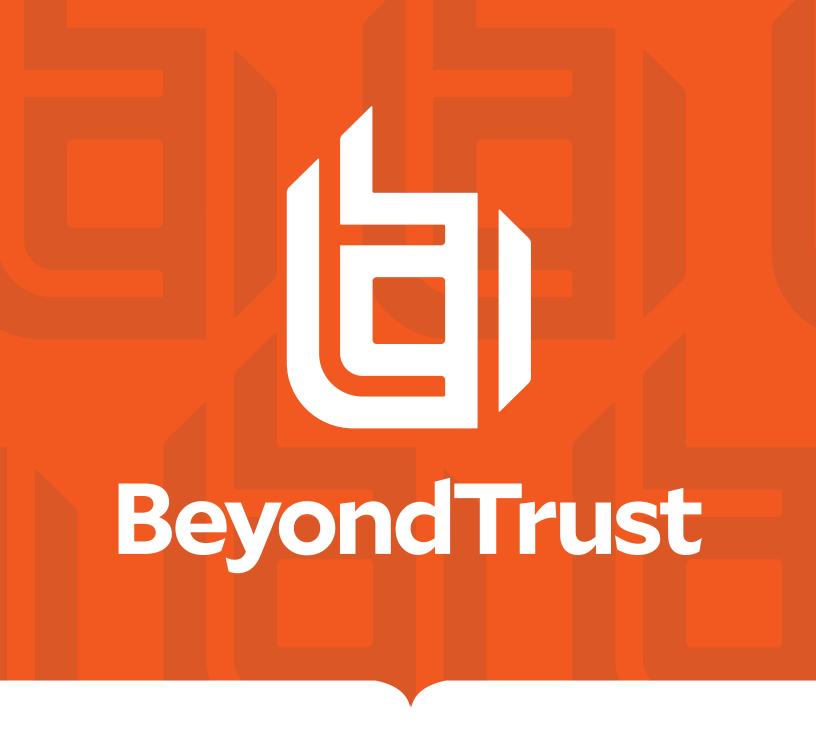

# Privileged Remote Access 24.1 Syslog Message Reference

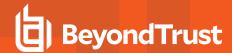

#### **Table of Contents**

| Syslog Message Reference Guide          | . 5 |
|-----------------------------------------|-----|
| Syslog Message Format                   | . 6 |
| Syslog Message Segmentation             | 7   |
| Syslog Payload Format                   | 8   |
| Integrated Login Syslog Messages        | . 9 |
| Old/New Nomenclature in Syslog Messages | .10 |
| Localized Strings in Syslog Messages    | .11 |
| Syslog Events                           | 12  |
| Syslog Fields                           | 20  |
| Account Fields                          | 20  |
| Account Group Fields                    | .20 |
| Account Group Membership Fields         | .21 |
| Account Jump Item Association           | .21 |
| Account User Fields                     | 21  |
| API Account Fields                      | .22 |
| Canned Script Category Fields           | .23 |
| Canned Script Fields                    | 23  |
| Canned Script File Fields               | 23  |
| Canned Script Team Fields               | .24 |
| Canned Scripts Category Fields          | 24  |
| Canned Scripts File Fields              | 24  |
| Certificate Export Fields               | 24  |
| Change Display Name                     | .25 |
| Change Password Fields                  | .25 |
| Change Username Fields                  | 25  |
| Custom Session Attribute Fields         | 26  |
| Custom Session Policy Fields            | .26 |
| Custom Special Action Fields            | 27  |
| Customizable Text Fields                | 27  |
| Custom Rep Link Fields                  | 28  |
| Discovery Error Fields                  | 28  |

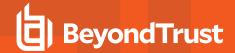

| Domain Fields                              | 28 |
|--------------------------------------------|----|
| ECM Group Fields                           | 28 |
| Endpoint Fields                            | 29 |
| EULA Accepted Syslog Field                 | 29 |
| FIDO2 Credential Fields                    | 30 |
| File Store Fields                          | 30 |
| Group Policy Add to Jump Group Fields      | 31 |
| Group Policy Add to Jumpoint Fields        | 31 |
| Group Policy Add to Teams Fields           | 32 |
| Group Policy Fields                        | 33 |
| Group Policy Member Fields                 | 34 |
| Group Policy Remove from Jump Group Fields | 34 |
| Group Policy Remove from Jumpoint Fields   | 35 |
| Group Policy Remove from Teams Fields      | 35 |
| Jump Item Role Fields                      | 36 |
| Jump Policy Fields                         | 38 |
| Jump Policy Schedule Entry Fields          | 39 |
| Jumpoint Cluster Fields                    | 40 |
| Jumpoint User Fields                       | 40 |
| Kerberos Keytab Fields                     | 41 |
| Login Fields                               | 41 |
| Login Schedule Entry Fields                | 42 |
| Management Account Fields                  | 42 |
| Network Address Fields                     | 43 |
| Network Fields                             | 44 |
| Network Route Descriptor                   | 44 |
| Network Tunnel Jump Fields                 | 45 |
| Outbound Event Email Recipient Fields      | 46 |
| Outbound Event Email Trigger Fields        | 46 |
| Outbound Event HTTP Recipient Fields       | 47 |
| Outbound Event HTTP Trigger Fields         | 47 |
| Pending User Fields                        | 48 |
| Permission Fields                          | 49 |

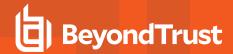

| Perm Remote Shell Filter Commands Fields | 2 |
|------------------------------------------|---|
| Perm Remote Shell Allow List Field 52    | 2 |
| Public Site Portal Logo Fields           | 2 |
| Public Site Session Attribute Fields     | 3 |
| Remote RFB Jump Item Fields 5            | 3 |
| Access Console Connection Fields 56      | 4 |
| Access Console Setting Fields            | 5 |
| Access Invite Fields 5                   | 8 |
| Access Invite Setting Fields             | 8 |
| Report Fields                            | 9 |
| Reporting Erasure Fields 66              | 0 |
| Scheduled Discovery Job Fields 6         | 1 |
| Security Provider Fields                 | 2 |
| Security Provider Setting Fields         | 3 |
| Service Principal Fields 6               | 6 |
| Session Policy Fields 6                  | 6 |
| Setting Fields 6                         | 7 |
| Shared Jump Group Fields                 | 4 |
| SNMP Fields                              | 4 |
| SSH Account Fields 79                    | 5 |
| Support Permissions Fields               | 6 |
| Support Team Fields                      | 7 |
| Support Team Member Fields               | 7 |
| Syslog Server Fields 78                  | 8 |
| User Account Report Generated Fields 78  | 8 |
| /appliance User Fields 78                | 8 |
| /login User Fields 79                    | 9 |
| User Session Policy Fields               | 0 |
| Vault Account Password Rotation Fields   | 0 |
| Windows Service Fields 8                 | 1 |

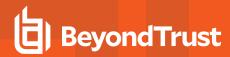

### Syslog Message Reference Guide

This document is intended to provide a reference for the <u>syslog messages</u> that are generated by the /login and /appliance interfaces of the B Series Appliance, as well as any clients that generate syslog messages such as the access console. It is assumed that the reader is familiar with the syslog concept and functionality. This document lists the different events that are logged by the syslog service that resides on the B Series Appliance and describes what the events mean as well as what triggers them.

To enable syslog messages from the B Series Appliance, go to /appliance > Security > Appliance Administration and scroll down to the Syslog section.

You can configure your B Series Appliance to send log messages to up to three syslog servers. Enter the hostname or IP address of the syslog host server receiving system messages from this B Series Appliance in the **Remote Syslog Server** field. Select the data format for the event

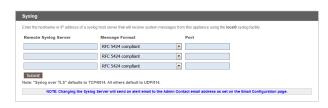

notification messages. Choose from the standards specification **RFC 5424**, one of the legacy **BSD formats**, or **Syslog over TLS**. Syslog over TLS defaults to using TCP port 6514. All other formats default to using UDP 514. However, the defaults can be changed. The B Series Appliance logs are sent using the **local0** facility.

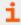

For Cloud-specific settings, please see B Series Appliance Administration: Set Syslog over TLS at https://www.beyondtrust.com/docs/privileged-remote-access/getting-started/deployment/cloud/syslog-over-tls.htm.

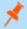

**Note:** When changing or adding a syslog server, an alert is emailed to the administrator's email address. The administrator's information is configured at **Security > Email Configuration > Security :: Admin Contact**.

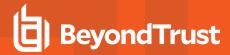

### **Syslog Message Format**

All syslog messages follow a specific format. Below is an example of a message as well as an explanation of its parts.

```
Oct 12 14:58:35 example_host BG: 1234:01:01:site=access.example.com;who=John Smith(jsmith);who_ip=192.168.1.1; event=login;target=web/login;status=success
```

The example above represents one message on one line. Messages can be broken down into two parts: a header followed by a payload of fields and values.

The header is made up of the date, time, hostname, and the characters **BG**:, which designate that this message is a BeyondTrust-specific syslog message. The remaining header information is made up of a unique 4-digit site ID, a segment number, and the total number of segments. If your B Series Appliance has only one site installed, all messages will have the same site ID. All three of these data are followed by colons. So from the example above, the entire header is:

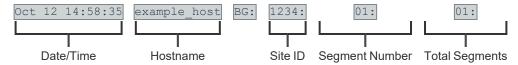

Following the header is the payload. The format of the payload is essentially **field1=value1**; **field2=value2**;... This format is better suited to provide an order-independent set of data than a comma-separated format would provide, since some of the messages may contain upwards of 70 fields of data.

Finally, note also the escaping of "=", ";", and "\" characters. If any payload values include any of these characters, those characters will be prefixed with a backslash character ("\") to indicate that the next character is part of the value data, not a delimiter. For example, if a username were changed to user;s=name\id in the web interface, then the payload field/value pair in the syslog message would read ...new username=user\;s\=name\\id;.

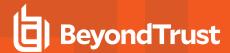

### **Syslog Message Segmentation**

As mentioned above, certain syslog messages can be much larger than others. As a result, the syslog service will segment any messages that are larger than 1KB into multiple messages. In this guide, these messages will be referred to as segments.

Since the message example above is less than 1024 bytes, the header shows a value of 01:01:, indicating that this is the first segment and that there is only one segment in this message. A larger example message which does show segmentation is used in the Old/New Nomenclature section of this guide.

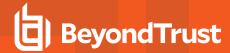

#### **Syslog Payload Format**

Examination of the payload shows that there are several standard data fields in every message. Messages will also contain non-standard data fields that provide more information about the syslog message. Here, we discuss the standard data fields.

| site   | The hostname for which the BeyondTrust software was built. |
|--------|------------------------------------------------------------|
| who    | The username associated with this event.                   |
| who_ip | The IP address of the system that caused the event.        |
| event  | The name of the event that occurred.                       |

Again, each of these fields will be present somewhere within the payload, but the order is not specifically set. Of these four fields, the most significant is the event field. The value associated with the event field indicates what actually occurred.

```
Oct 12 14:58:35 example_host BG: 1234:01:01:site=access.example.com; who=John Smith(jsmith); who_ip=192.168.1.1; event=login; target=web/login; status=success
```

From the example, it can be determined that this particular message was generated by a login attempt. The remaining payload provides information about that event. In this case, the login attempt was for the /login administrative interface (target=web/login), and it was a successful attempt (status=success).

Syslog messages stack in order of occurrence. In the example below, a user attempts to log in but is required to change their password. The user tries to use an invalid password before setting one that matches the site's security policy and then log in successfully. Where the string ...<a href="mailto:data">data</a> truncated>... occurs, extraneous data was removed to make the example messages more readable.

```
Oct 12 14:53:24 example_host BG: 1234:01:01:site=access.example.com;...<data truncated>...event=login; status=failure; reason=change_password
Oct 12 14:53:43 example_host BG: 1234:01:01:site=access.example.com;...<data truncated>...event=change_password; status=failure; reason=invalid password
Oct 12 14:54:02 example_host BG: 1234:01:01:site=access.example.com;...<data truncated>...event=change_password; status=success
Oct 12 14:54:03 example_host BG: 1234:01:01:site=access.example.com;...<data truncated>...event=login; status=success
```

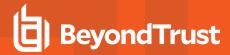

#### **Integrated Login Syslog Messages**

If a user attempts to log in via integrated login, such as LDAP, RADIUS, or Kerberos, and is unsuccessful, a login failure message will be generated even if that user can subsequently log in using local credentials.

The message below would be generated if the user could not be obtained because the failure happened too early in the integrated process or if the exchange succeeded but the security provider configuration denied the user access. In the example below, <method> will be either password for LDAP or RADIUS or gssapi for Kerberos.

```
Oct 12 14:53:24 example_host BG: 1234:01:01:site=access.example.com;...<data truncated>...who=unknown () using <method>; event=login;status=failure;reason=failed
```

Such a scenario could cause the following sequence to occur. A user attempts integrated authentication, fails because of a technical reason, such as being unable to supply a proper service ticket for Kerberos, and as a result, no username is available. However, the user then logs in using a local account or an account on another security provider.

```
Oct 12 14:53:24 example_host BG: 1234:01:01:site=access.example.com;...<data truncated>...who=unknown () using gssapi; event=login; status=failure; reason=failed
Oct 12 14:53:28 example_host BG: 1234:01:01:site=access.example.com;...<data truncated>...who=John Smith(jsmith); event=login; status=success
```

An alternate scenario could occur if a security provider is not configured with a proper default policy or group lookup for an integrated login, or if it explicitly denies that user.

```
Oct 12 14:53:24 example_host BG: 1234:01:01:site=access.example.com;...<a truncated>...who=John Smith(jsmith@EXAMPLE.LOCAL); event=login; status=failure; reason=failed Oct 12 14:53:28 example_host BG: 1234:01:01:site=access.example.com;...<a truncated>...who=John Smith(jsmith); event=login; status=success
```

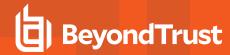

#### **Old/New Nomenclature in Syslog Messages**

One important note should be made concerning a common nomenclature that is frequently used within syslog messages. When a change is made to an existing setting, the change is often notated by prefixing the original setting with old \_ and the new setting with new \_ . The example below demonstrates a display name change. Note that this example message is split into two segments because the amount of data exceeds 1KB.

Oct 12 14:53:24 example\_host BG: 1234:01:02:site=access.example.com;...<data truncated>...event=user\_changed;old\_username=jsmith;old\_display\_name=John Smith;old\_permissions:suppor
Oct 12 14:53:24 example\_host BG: 1234:02:02:t=1;old\_permissions:support:canned\_scripts=1;...<data truncated>...new\_display\_name=John D. Smith

This event shows that the display name was changed. The syslog process takes a snapshot of the user's current settings and prefixes those settings with old \_ . It then takes a snapshot of only the changes that are about to take effect and prefixes those settings with new \_ . Because, in this example, only the display \_ name setting has been changed, only that setting will have both an old \_ entry and a new \_ entry. However, all of the other unchanged settings will also be listed, prefixed with old \_ .

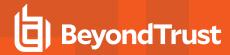

#### **Localized Strings in Syslog Messages**

Another note concerns fields that refer to text in a specific language. When an event containing one of these fields is triggered, the resulting value is a localized string. When a localized string field is returned, the field name will change to include the value's language.

For example, the subject field of an access invite event returns a localized string. If an access invite's subject is changed, the resulting message would appear in the following format:

Oct 12 14:53:24 example\_host BG: 1234:01:01:site=access.example.com;...<data truncated>...event=customizable\_text\_changed;public\_site:id=1;old\_user:invite:email:subject:en-us=Access Session Invitation from %USER\_NAME%;old\_user:invite:email:subject:it=Invito alla sessione di accesso da %USER\_NAME%;new\_ user:invite:email:subject:en-us=Join %USER\_NAME%'s Session;new\_ user:invite:email:subject:it=Partecipa a Sessione di %USER\_NAME%

Note that even if your B Series Appliance does not have multiple languages installed, all applicable messages will be formatted as localized strings.

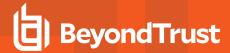

### **Syslog Events**

Each syslog message contains the name of an event that triggered the message. While a number of syslog events are defined by the BeyondTrust Appliance B Series, most of the event types are defined within the /login administrative interface and are triggered by actions such as login attempts, creating users, and so forth. The access console also triggers syslog messages, but only for login and logout attempts.

Below is a comprehensive list of the possible events included with this version of BeyondTrust software, accompanied by a brief description of each event. Note that some events may be caused by multiple triggers. In those cases, the triggers are identified below.

#### Syslog Events

| Event                                            | Trigger                                                                                                    |
|--------------------------------------------------|----------------------------------------------------------------------------------------------------|
| account_added                                    | A new account has been added and saved.                                                                                       |
| account_changed                                  | An existing account has been modified and saved.                                                                              |
| account_removed                                  | An existing account has been deleted.                                                                                         |
| account_group_added                              | A new account group has been added and saved.                                                                                 |
| account_group_changed                            | An existing account group has been modified and saved.                                                                        |
| account_group_removed                            | An existing account group has been deleted.                                                                                   |
| account_jump_item_association_added              | An association with a Jump Item was added for the account.                                                                    |
| account_jump_item_association_changed            | An association with a Jump Item was changed for the account.                                                                  |
| account_jump_item_direct_association_<br>added   | The account is allowed to be injected for the specific Jump Items.                                                            |
| account_jump_item_direct_association_<br>removed | The account is removed from the allowed list to be injected for the specific Jump Items.                                      |
| accounts_changed                                 | The group of one or more accounts was modified.                                                                               |
| admin_password_reset_to_factory_default          | The <b>Reset Admin Account</b> button has been clicked, reverting a site's administrative account to its default credentials. |
| api_account_added                                | A new API account has been added and saved.                                                                                   |
| api_account_changed                              | An existing API account has been modified and saved.                                                                          |
| api_account_removed                              | An existing API account has been deleted.                                                                                     |
| backup_created                                   | A backup of the current software configuration has been saved.                                                                |
| canned_script_added                              | A new canned script has been added and saved.                                                                                 |
| canned_script_category_added                     | A canned script has been newly assigned to a category, and the script has been saved.                                         |
| canned_script_category_removed                   | A previously assigned canned message has been unassigned from a category, and the script has been saved.                      |
| canned_script_changed                            | An existing canned script's name, description, or command sequence has been                                                   |

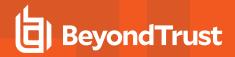

| Event                              | Trigger                                                                                                    |
|------------------------------------|----------------------------------------------------------------------------------------------------|
|                                    | changed, and the change has been saved.                                                                         |
| canned_script_file_added           | A resource file has been newly associated with a canned script, and the script has been saved.                  |
| canned_script_file_removed         | A previously associated resource file has been removed from a canned script, and the script has been saved.     |
| canned_script_removed              | An existing canned script has been deleted.                                                                     |
| canned_script_team_added           | A team has been newly assigned to a canned script, and the script has been saved.                               |
| canned_script_team_removed         | A previously assigned team has been unassigned from a canned script, and the script has been saved.             |
| canned_scripts_category_added      | A new canned scripts category has been created.                                                                 |
| canned_scripts_category_removed    | An existing canned scripts category has been deleted.                                                           |
| canned_scripts_file_added          | A new canned script resource file has been uploaded.                                                            |
| canned_scripts_file_removed        | An existing canned script resource file has been deleted.                                                       |
| certificate_export                 | An SSL certificate has been exported from the B Series Appliance.                                               |
| change_display_name                | A user has attempted to change their display name.                                                              |
| change_password                    | A user has attempted to change their password.                                                                  |
| change_username                    | A user has attempted to change their username.                                                                  |
| command_shell_filtering_regex_list | The list of Shell Prompt patterns.                                                                              |
| custom_rep_link_added              | A new custom link has been added and saved.                                                                     |
| custom_rep_link_changed            | An existing custom link has been edited and saved.                                                              |
| custom_rep_link_removed            | An existing custom link has been deleted.                                                                       |
| custom_session_attribute_added     | A new custom field for API integration has been added and saved.                                                |
| custom_session_attribute_changed   | An existing custom field for API integration has been edited and saved.                                         |
| custom_session_attribute_removed   | An existing custom field for API integration has been removed.                                                  |
| custom_session_policy_added        | Custom session permissions have been added to a user account, and the user account has been saved.              |
| custom_session_policy_changed      | Existing custom session permissions have been edited, and the user account has been saved.                      |
| custom_session_policy_removed      | Existing custom session permissions have been removed from a user account, and the user account has been saved. |
| custom_special_action_added        | A new custom special action has been added and saved.                                                           |

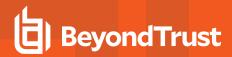

| Event                                         | Trigger                                                                                                    |
|-----------------------------------------------|----------------------------------------------------------------------------------------------------|
| custom_special_action_changed                 | An existing custom special action has been edited and saved.                                                                 |
| custom_special_action_removed                 | An existing custom special action has been removed.                                                                          |
| customizable_text_changed                     | An existing login agreement has been changed.                                                                                |
| discovery_error_added                         | A new Discovery job error has been added.                                                                                    |
| discovery_error_changed                       | A new Discovery job error has been changed.                                                                                  |
| discovery_error_removed                       | A new Discovery job error has been removed.                                                                                  |
| domain_added                                  | A new vault domain has been added and saved.                                                                                 |
| domain_changed                                | An existing account has been modified and saved.                                                                             |
| domain_removed                                | An existing vault domain has been deleted.                                                                                   |
| downloaded_rep_client                         | A user has clicked the link to download the access console.                                                                  |
| ecm_group_added                               | An ECM Group has been added.                                                                                                 |
| ecm_group_changed                             | An ECM Group has been changed.                                                                                               |
| ecm_group_removed                             | An ECM Group has been removed.                                                                                               |
| endpoint_changed                              | An existing endpoint has been modified and saved.                                                                            |
| endpoint_removed                              | An existing endpoint has been deleted.                                                                                       |
| eula_accepted                                 | The BeyondTrust PRA Cloud end user license agreement (EULA) has been accepted by a user, and the username has been recorded. |
| fido2_credential_added                        | A new FIDO2 Autheticator has been added and saved.                                                                           |
| fido2_credential_changed                      | An existing FIDO2 Autheticator has been modified and saved.                                                                  |
| fido2_credential_removed                      | An existing FIDO2 Autheticator has been deleted.                                                                             |
| file_removed_from_file_store                  | A file has been deleted from the file store.                                                                                 |
| file_uploaded_to_file_store                   | A file has been added to the file store.                                                                                     |
| group_policy_add_to_jump_group_added          | A Jump Group has been added to a group policy's <b>Add To Jump Groups</b> list.                                              |
| group_policy_add_to_jump_group_removed        | A Jump Group has been removed from a group policy's <b>Add To Jump Groups</b> list.                                          |
| group_policy_add_to_jumpoint_added            | A Jumpoint has been added to a group policy's <b>Add To Jumpoints</b> list.                                                  |
| group_policy_add_to_jumpoint_removed          | A Jumpoint has been removed from a group policy's <b>Add To Jumpoints</b> list.                                              |
| group_policy_add_to_support_teams_added       | A team has been added to a group policy's <b>Add To Teams</b> list.                                                          |
| group_policy_add_to_support_teams_<br>removed | A team has been removed from a group policy's <b>Add To Teams</b> list.                                                      |

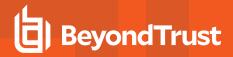

| Event                                              | Trigger                                                                                        |
|----------------------------------------------------|------------------------------------------------------------------------------------------------|
| group_policy_added                                 | A new group policy has been created and saved.                                                 |
| group_policy_changed                               | An existing group policy's priority level has changed, and the change has been saved.          |
| group_policy_member_added                          | A new member has been added to a group policy, and the policy has been saved.                  |
| group_policy_member_removed                        | An existing member has been removed from a group policy, and the policy has been saved.        |
| group_policy_remove_from_jump_group_<br>added      | A Jump Group has been added to a group policy's <b>Remove From Jump Groups</b> list.           |
| group_policy_remove_from_jump_group_<br>removed    | A Jump Group has been removed from a group policy's <b>Remove From Jump Groups</b> list.       |
| group_policy_remove_from_jumpoint_added            | A Jumpoint has been added to a group policy's <b>Remove From Jumpoints</b> list.               |
| group_policy_remove_from_jumpoint_<br>removed      | A Jumpoint has been removed from a group policy's <b>Remove From Jumpoints</b> list.           |
| group_policy_remove_from_support_teams_<br>added   | A team has been added to a group policy's <b>Remove From Teams</b> list.                       |
| group_policy_remove_from_support_teams_<br>removed | A team has been removed from a group policy's <b>Remove From Teams</b> list.                   |
| group_policy_removed                               | An existing group policy has been deleted.                                                     |
| jump_item_role_added                               | A new Jump Item Role has been created and saved.                                               |
| jump_item_role_changed                             | An existing Jump Item Role has been modified and saved.                                        |
| jump_item_role_removed                             | An existing Jump Item Role has been deleted.                                                   |
| jump_policy:schedule_entry_added                   | A new schedule entry has been added to a Jump Policy, and the policy has been saved.           |
| jump_policy:schedule_entry_removed                 | An existing schedule entry has been removed from a Jump Policy, and the policy has been saved. |
| jump_policy_added                                  | A new Jump Policy has been created and saved.                                                  |
| jump_policy_changed                                | An existing Jump Policy has been modified and saved.                                           |
| jump_policy_removed                                | An existing Jump Policy has been deleted.                                                      |
| jumpoint_cluster_added                             | A new Jumpoint or Jumpoint cluster has been created and saved.                                 |
| jumpoint_cluster_changed                           | An existing Jumpoint or Jumpoint cluster has been changed.                                     |
| jumpoint_cluster_removed                           | An existing Jumpoint or Jumpoint cluster has been deleted.                                     |
| jumpoint_user_added                                | A new member has been added to a Jumpoint, and the Jumpoint has been saved.                    |
| jumpoint_user_removed                              | An existing member has been removed from a Jumpoint, and the Jumpoint has been saved.          |

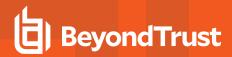

| Event                                  | Trigger                                                                                                    |
|----------------------------------------|----------------------------------------------------------------------------------------------------|
| kerberos_keytab_added                  | A new Kerberos keytab has been uploaded.                                                                                                    |
| kerberos_keytab_removed                | An existing Kerberos keytab has been deleted.                                                                                                    |
| login                                  | A login attempt has been made.                                                                                                    |
| login_schedule_entry_added             | A new login schedule entry has been added to a user's group policy's login schedule, and the user account or group policy has been saved.                        |
| login_schedule_entry_removed           | An existing login schedule entry has been removed from a user's group policy's login schedule, and the user group policy has been saved.                         |
| logout                                 | A user has logged out of the access console, whether by deliberate action, by an administrator, or as the result of a lost connection to the B Series Appliance. |
| management_account_added               | A new management account has been added and saved.                                                                                                    |
| management_account_changed             | An existing management account has been modified and saved.                                                                                                    |
| management_account_removed             | An existing management account has been deleted.                                                                                                    |
| msgraph_http_recipient_added           | A new service principal has been added and saved.                                                                                                    |
| msgraph_http_recipient_changed         | An existing service principal has been modified and saved.                                                                                                    |
| msgraph_http_recipient_removed         | An existing service principal has been deleted.                                                                                                    |
| network_address_added                  | A new IP address has been added and saved.                                                                                                    |
| network_address_changed                | An existing IP address has been modified and saved.                                                                                                    |
| network_address_removed                | An existing IP address has been deleted. Note that you cannot delete the default route.                                                                          |
| network_changed                        | The global network configuration has been changed, and the change has been saved.                                                                                |
| network_route_changed                  | A static route has been added, modified, or removed.                                                                                                    |
| network_tunnel_jump_item_added         | A network tunnel Jump Item has been added.                                                                                                    |
| network_tunnel_jump_item_changed       | A network tunnel Jump Item has been changed and saved.                                                                                                    |
| network_tunnel_jump_item_removed       | A network tunnel Jump Item has been removed.                                                                                                    |
| outbound_event_email_recipient_added   | A new email outbound event has been added and saved.                                                                                                    |
| outbound_event_email_recipient_changed | An existing email outbound event has been modified and saved.                                                                                                    |
| outbound_event_email_recipient_removed | An existing email outbound event has been deleted.                                                                                                    |
| outbound_event_email_trigger_added     | A new trigger has been added for an email outbound event, and the event has been saved.                                                                          |
| outbound_event_email_trigger_removed   | An existing trigger for an email outbound event has been removed, and the event has been saved.                                                                  |
| outbound_event_http_recipient_added    | A new HTTP outbound event has been added and saved.                                                                                                    |

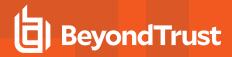

| Event                                 | Trigger                                                                                                    |
|---------------------------------------|----------------------------------------------------------------------------------------------------|
| outbound_event_http_recipient_changed | An existing HTTP outbound event has been modified and saved.                                                                                         |
| outbound_event_http_recipient_removed | An existing HTTP outbound event has been deleted.                                                                                                    |
| outbound_event_http_trigger_added     | A new trigger has been added for an HTTP outbound event, and the event has been saved.                                                               |
| outbound_event_http_trigger_removed   | An existing trigger for an HTTP outbound event has been removed, and the event has been saved.                                                       |
| pending_user_added                    | A pending user has been added and saved.                                                                                                    |
| pending_user_changed                  | A pending user has been modified and saved.                                                                                                    |
| pending_user_removed                  | A pending user was deleted.                                                                                                    |
| pending_vendor_user_added             | A vendor user registration request was made.                                                                                                    |
| pending_vendor_user_deleted           | A pending vendor user was deleted.                                                                                                    |
| perm_remote_shell_Allow list          | A command filtering option has been Allow listed or Deny listed. Or, all commands are allowed.                                                       |
| perm_remote_shell_filter_commands     | The list of Allow listed or Deny listed command patterns.                                                                                            |
| public_site_portal_logo_uploaded      | A new logo image for the public site has been uploaded.                                                                                              |
| public_site_session_attribute_added   | A public site session attribute has been added.                                                                                                    |
| public_site_session_attribute_changed | A public site session attribute has been changed.                                                                                                    |
| public_site_session_attribute_removed | A public site session attribute has been removed.                                                                                                    |
| reboot                                | The B Series Appliance has been rebooted.                                                                                                    |
| remote_rfb_jump_item_added            | A Remote RFB Jump Item has been added.                                                                                                    |
| remote_rfb_jump_item_removed          | A Remote RFB Jump Item has been removed.                                                                                                    |
| rep_client_connection_terminated      | An administrator has terminated a user's connection.                                                                                                 |
| rep_console_setting_added             | A managed access console setting has been defined for the first time, and the settings have been saved.                                              |
| rep_console_setting_changed           | A managed access console setting has been changed, and the settings have been saved.                                                                 |
| rep_console_setting_removed           | A managed access console setting has been marked as undefined, and the settings have been saved.                                                     |
| rep_invite_added                      | A session policy has been made available for access invites, and the session policy has been saved.                                                  |
| rep_invite_removed                    | A session policy has been made unavailable for access invites and has been saved, or a session policy available for access invites has been deleted. |

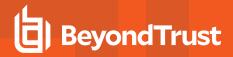

| Event                             | Trigger                                                                                                    |
|-----------------------------------|----------------------------------------------------------------------------------------------------|
| repinvite_setting_added           | An access invite setting has been added because a session policy has been made available for access invites, and the session policy has been saved.                                                                   |
| repinvite_setting_removed         | An access invite setting has been removed either because a session policy has been made unavailable for access invites and has been saved, or because a session policy available for access invites has been deleted. |
| reporting_erasure                 | Session reports have had representative or customer data anonymized.                                                                                                    |
| restored_from_backup              | The software configuration has been successfully restored from its backup file.                                                                                                    |
| restoring_from_backup             | The software configuration is in the process of restoring from its backup file.                                                                                                    |
| scheduled_discovery_job_added     | The domain scheduled discovery has been added.                                                                                                    |
| scheduled_discovery_job_changed   | The domain scheduled discovery has changed.                                                                                                    |
| security_provider_added           | A new security provider configuration has been added and saved.                                                                                                    |
| security_provider_changed         | An existing security provider configuration's priority level has changed, and the change has been saved.                                                                                                    |
| security_provider_removed         | An existing security provider configuration has been deleted.                                                                                                    |
| security_provider_setting_added   | A security provider setting has been added as part of the initial configuration, and the configuration has been saved.                                                                                                |
| security_provider_setting_changed | An existing security provider configuration has been modified and saved.                                                                                                    |
| security_provider_setting_removed | A security provider setting has been removed as part of the deletion of a security provider configuration.                                                                                                    |
| server_software_restarted         | The BeyondTrust software has been restarted.                                                                                                    |
| session_policy_added              | A new session policy has been added and saved.                                                                                                    |
| session_policy_changed            | An existing session policy has been modified and saved.                                                                                                    |
| session_policy_removed            | An existing session policy has been deleted.                                                                                                    |
| setting_added                     | A setting has been defined and saved for the first time.                                                                                                    |
| setting_changed                   | A setting has been modified and saved.                                                                                                    |
| shared_jump_group_added           | A new Jump Group has been added and saved.                                                                                                    |
| shared_jump_group_changed         | An existing Jump Group has been modified and saved.                                                                                                    |
| shared_jump_group_removed         | An existing Jump Group has been deleted.                                                                                                    |
| SNMP_changed                      | The SNMPv2 Server has been changed.                                                                                                    |
| ssh_account_added                 | An SSH account has been added.                                                                                                    |
| ssh_account_changed               | An SSH account has been modified and saved.                                                                                                    |

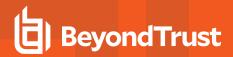

| Event                                        | Trigger                                                                                                    |
|----------------------------------------------|----------------------------------------------------------------------------------------------------|
| ssh_account_removed                          | An SSH account has been removed.                                                                                   |
| starting_support_tunnel                      | A support tunnel has been initiated from the B Series Appliance.                                                   |
| support_session_detail_generated             | A detailed report has been run for an access session.                                                              |
| support_session_report_generated             | A report of access sessions has been run.                                                                          |
| support_session_summary_report_<br>generated | A summary report of support sessions has been run.                                                                 |
| support_team_added                           | A team has been added.                                                                                             |
| support_team_changed                         | A team has been changed.                                                                                           |
| support_team_member_added                    | A new member has been added to a team, and the team has been saved.                                                |
| support_team_member_changed                  | An existing member has been assigned a different role in a team, and the team has been saved.                      |
| support_team_member_removed                  | An existing member has been deleted from a team, and the team has been saved.                                      |
| support_team_removed                         | An existing team has been deleted.                                                                                 |
| syslog_server_changed                        | The remote syslog server setting has been changed and saved.                                                       |
| team_activity_report_generated               | A team activity report has been run.                                                                               |
| user_account_report_generated                | A user account report has been generated.                                                                          |
| user_added                                   | A new local user has been created and saved. Event fields differ between /login users and /appliance users.        |
| user_changed                                 | An existing local user has been modified and saved. Event fields differ between /login users and /appliance users. |
| user_removed                                 | An existing local user has been deleted. Event fields differ between /login users and /appliance users.            |
| user_session_policy_added                    | A session policy has been applied to a user account, and the user account has been saved.                          |
| user_session_policy_removed                  | A session policy has been removed from a user account, and the user account has been saved.                        |
| vault_account_password_rotation              | Vault account password has been rotated.                                                                           |
| vendor_activity_report_generated             | A vendor report was generated.                                                                                     |
| windows_service_changed                      | A Windows service has been changed and saved.                                                                      |
| windows_service_removed                      | A Windows service was removed.                                                                                     |

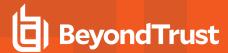

### Syslog Fields

Many of the triggering events related to the BeyondTrust Administrative Interface (/login) and the B Series Appliance Interface (/appliance) result in syslog messages. These syslog messages have additional fields associated.

You can configure your B Series Appliance to send these log message to an existing syslog server. B Series Appliance logs are sent using the **local0** facility.

#### **Account Fields**

These fields apply to the account\_added, account\_changed, and account\_removed events.

| Field                       | Value  | Explanation                                                                                                    |
|-----------------------------|--------|----------------------------------------------------------------------------------------------------|
| name                        | string | The name of the vault account.                                                                                                    |
| username                    | string | The username of the vault account.                                                                                                    |
| password                    | ***    | Indicates if the password has changed. The actual string is never supplied.                                                                                      |
| auto_rotate_credentials     | 1 or 0 | 1: Enables the automatic rotation for this vault account.  0: Disables the automatic rotation for this vault account.                                            |
| allow_simultaneous_checkout | 1 or 0 | 1: Account can be checked out and used by multiple users or sessions at the same time.      0: Account can be checked out and used by a single user at one time. |
| personal                    | 1 or 0 | 1: Is a personal account.  0: Is a shared account.                                                                                                    |
| group                       | string | The unique identifier of the account group.                                                                                                    |

#### **Account Group Fields**

These fields apply to the account\_group\_added, account\_group\_changed, and account\_group\_removed events.

| Field       | Value  | Explanation                                 |
|-------------|--------|---------------------------------------------|
| id          | string | The unique identifier of the account group. |
| name        | string | The name of the account group.              |
| description | string | The description of the account group.       |

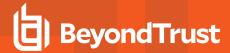

### **Account Group Membership Fields**

These fields apply to the accounts\_changed event.

| Field       | Value                   | Explanation                                        |
|-------------|-------------------------|----------------------------------------------------|
| accounts_id | comma-delimited<br>list | The unique identifier of the vault accounts.       |
| new_group   | string                  | The unique identifier of the target account group. |

### **Account Jump Item Association**

These fields apply to the account\_jump\_item\_association\_added and account\_jump\_item\_association\_removed events.

| Field            | Value                                         | Explanation                                                                                                    |
|------------------|-----------------------------------------------|----------------------------------------------------------------------------------------------------|
| id               | number                                        | The unique identifier of the association.                                                                                                    |
| account_group_id | number                                        | The unique identifier of the account group.                                                                                                    |
| account_id       | number                                        | The unique identifier of the account.                                                                                                    |
| criteria         | string                                        | A JSON representation of the filters Eg. {"name":["name"],"host": ["hostname"],"tag":["tag"],"comment":["comments"],"shared_jump_groups":[3]} Valid only when the filter type is criteria. |
| filter_type      | applicable, not_<br>injectable or<br>criteria | The filter type of the association.                                                                                                    |

#### **Account User Fields**

These fields apply to the account\_user\_added and account\_user\_removed events.

| Field      | Value  | Explanation                                                                                                    |
|------------|--------|----------------------------------------------------------------------------------------------------|
| account:id | string | The unique identifier of the vault account.                                                                             |
| role       | string | The role associated with the vault account. The two possible options are <b>Inject</b> and <b>Inject and Checkout</b> . |
| user:id    | string | The unique identifier of the user associated with this vault account.                                                   |

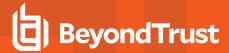

#### **API Account Fields**

These fields apply to the <code>api\_account\_added</code>, <code>api\_account\_changed</code>, and <code>api\_account\_removed</code> events.

| Field                         | Value                            | Explanation                                                                                                    |
|-------------------------------|----------------------------------|----------------------------------------------------------------------------------------------------|
| client_id                     | string                           | The OAuth client ID.                                                                                                    |
| client_secret                 | *****                            | Indicates the OAuth client secret. The actual string is never supplied.                                                                        |
| comments                      | string                           | Any comments associated with this API account.                                                                                                 |
| ecm_group                     | string                           | The ID of the ECM Group that the account belongs to.                                                                                           |
| enabled                       | 1 or 0                           | 1: This API account is enabled.  0: This API account is disabled.                                                                              |
| id                            | string                           | The unique identifier of the API account.                                                                                                    |
| ip_addresses                  | comma-<br>delimited list         | The list of network address prefixes from which this account can authenticate.                                                                 |
| name                          | string                           | The name of the API account.                                                                                                    |
| permissions:backup            | 1 or 0                           | 1: This API account may use the backup API.  0: This API account may not use the backup API.                                                   |
| permissions:command           | deny<br>read_only<br>full_access | Whether this API account is disallowed to use the command API, has read-only access to the command API, or has full access to the command API. |
| permissions:ecm               | 1 or 0                           | 1: This API account may use the Endpoint Credential Manager API.  0: This API account may not use the Endpoint Credential Manager API.         |
| permissions:reporting:support | 1 or 0                           | 1: This API account may use the reporting API.  0: This API account may not use the reporting API.                                             |
| permissions:scim              | 1 or 0                           | 1: The API account may use the SCIM API.  0: The API account may not use the SCIM API.                                                         |
| permissions:reporting:syslog  | deny<br>read_only<br>full_access | Whether this API account is disallowed access syslog reports, has read-only access to syslog reports, or has full access to syslog reports.    |

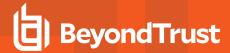

#### **Canned Script Category Fields**

These fields apply to the canned\_script\_category\_added and canned\_script\_category\_removed events.

| Field              | Value  | Explanation                                                                         |
|--------------------|--------|-------------------------------------------------------------------------------------|
| canned_script:id   | string | The unique identifier of the canned script to which this category is being applied. |
| canned_script:name | string | The name of the canned script to which this category is being applied.              |
| category           | string | The name of the category being applied to this canned script.                       |

#### **Canned Script Fields**

These fields apply to the canned\_script\_added, canned\_script\_changed, and canned\_script\_removed events.

| Field                | Value                                    | Explanation                                                                                                    |
|----------------------|------------------------------------------|----------------------------------------------------------------------------------------------------|
| allowed_in_view_only | 1 or 0                                   | <ul><li>1: This canned script is available in view-only screen sharing, as a special action.</li><li>0: This canned script is not available in view-only screen sharing.</li></ul> |
| commands             | string                                   | The commands to be executed when this script is run.                                                                                                    |
| description          | string                                   | The description of this canned script as displayed to the user before being run.                                                                                                   |
| elevation_mode       | Both<br>Elevated Only<br>Unelevated Only | Whether this canned script is available only in elevated mode, only in unelevated mode, or in both elevated and unelevated modes.                                                  |
| id                   | string                                   | The unique identifier of this canned script.                                                                                                    |
| name                 | string                                   | The name of this canned script.                                                                                                    |

### **Canned Script File Fields**

These fields apply to the canned\_script\_file\_added and canned\_script\_file\_removed events.

| Field              | Value  | Explanation                                                                          |
|--------------------|--------|--------------------------------------------------------------------------------------|
| canned_script:id   | string | The unique identifier of the canned script with which this file is being associated. |
| canned_script:name | string | The name of the canned script with which this file is being associated.              |
| filename           | string | The name of the file being associated with this canned script.                       |

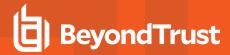

#### **Canned Script Team Fields**

These fields apply to the canned\_script\_team\_added and canned\_script\_team\_removed events.

| Field              | Value  | Explanation                                                                          |
|--------------------|--------|--------------------------------------------------------------------------------------|
| canned_script:id   | string | The unique identifier of the canned script to which this team is being given access. |
| canned_script:name | string | The name of the canned script to which this team is being given access.              |
| team:id            | string | The unique identifier of the team being given access to this script.                 |
| team:name          | string | The name of the team being given access to this script.                              |

#### **Canned Scripts Category Fields**

These fields apply to the canned\_scripts\_category\_added and canned\_scripts\_category\_removed events.

| Field    | Value  | Explanation                              |
|----------|--------|------------------------------------------|
| category | string | The name of this canned script category. |

#### **Canned Scripts File Fields**

These fields apply to the canned\_scripts\_file\_added and canned\_scripts\_file\_removed events.

| Field    | Value  | Explanation                                              |
|----------|--------|----------------------------------------------------------|
| filename | string | The filename of the file uploaded for canned script use. |

#### **Certificate Export Fields**

These fields apply to the certificate\_export event.

| Field                     | Value  | Explanation                                                                                        |
|---------------------------|--------|----------------------------------------------------------------------------------------------------|
| friendly_name             | string | The friendly name of the certificate being exported.                                               |
| exported_with_private_key | 1 or 0 | 1: The private key is included in this export.  0: The private key is not included in this export. |

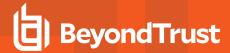

### **Change Display Name**

These fields apply to the **change\_display\_name** event.

| Field  | Value                             | Explanation                                                                    |
|--------|-----------------------------------|--------------------------------------------------------------------------------|
| status | success failure                   | Whether the display name change attempt succeeded or failed.                   |
| reason | failed<br>invalid display<br>name | Indicates whether the new display name failed to meet formatting requirements. |
| target | web/api<br>web/login              | The authentication area from which the username change attempt was made.       |

### **Change Password Fields**

These fields apply to the change\_password event.

| Field  | Value                                 | Explanation                                                                                                    |
|--------|---------------------------------------|----------------------------------------------------------------------------------------------------|
| status | success<br>failure                    | Whether the password change attempt succeeded or failed.                                                              |
| reason | failed<br>invalid<br>password         | Indicates whether the old password supplied was incorrect or the new password failed to meet complexity requirements. |
| target | web/api<br>web/appliance<br>web/login | The authentication area from which the password change attempt was made.                                              |

### **Change Username Fields**

These fields apply to the **change\_username** event.

| Field  | Value                                 | Explanation                                                                                                    |
|--------|---------------------------------------|----------------------------------------------------------------------------------------------------|
| status | success<br>failure                    | Whether the username change attempt succeeded or failed.                                                          |
| reason | failed<br>invalid<br>password         | Indicates whether the supplied password was incorrect or the new username failed to meet formatting requirements. |
| target | web/api<br>web/appliance<br>web/login | The authentication area from which the password change attempt was made.                                          |

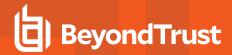

#### **Custom Session Attribute Fields**

These fields apply to the **custom\_session\_attribute\_added**, **custom\_session\_attribute\_changed**, and **custom\_session\_attribute\_removed** events.

| Field        | Value  | Explanation                                                                                                    |
|--------------|--------|----------------------------------------------------------------------------------------------------|
| code_name    | string | The code name of the custom session attribute.                                                                                                    |
| display_name | string | The display name of the custom session attribute.                                                                                                    |
| id           | string | The unique identifier of the custom session attribute.                                                                                                    |
| show_in_rep  | 1 or 0 | 1: The custom session attribute will be displayed in the access console during an access session.  0: The custom session attribute will not be displayed in the access console. |

### **Custom Session Policy Fields**

These fields apply to the **custom\_session\_policy\_added**, **custom\_session\_policy\_changed**, and **custom\_session\_policy\_removed** events. Custom session policy events also include the "Support Permissions Fields" on page 76.

| Field       | Value  | Explanation                                                                                                    |
|-------------|--------|----------------------------------------------------------------------------------------------------|
| code_name   | string | The code name of this custom session policy.                                                                                                    |
| description | string | The description of the object to which this custom session policy is applied in the form of object(type):name. The object may be one of <b>users</b> or <b>policies</b> . A <b>users</b> object is followed by <b>@</b> and the ID of its security provider. The type is either <b>attended</b> or <b>unattended</b> . The name is the name of the object. |
| id          | string | The unique identifier of this custom session policy.                                                                                                    |
| name        | string | The name of this custom session policy. This name is assigned by the B Series Appliance and cannot be modified.                                                                                                    |

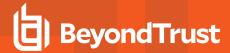

### **Custom Special Action Fields**

These fields apply to the **custom\_special\_action\_added**, **custom\_special\_action\_changed**, and **custom\_special\_action\_removed** events.

| Field        | Value  | Explanation                                                                                                    |
|--------------|--------|----------------------------------------------------------------------------------------------------|
| arguments    | list   | Command line arguments to apply the command.                                                                                                    |
| command      | string | The full path of the application to run.                                                                                                    |
| confirm      | 1 or 0 | 1: Require users to answer a confirmation prompt before the action runs.  0: Do not prompt before running the action.                                                                                   |
| id           | string | The unique identifier of this custom special action.                                                                                                    |
| name         | string | The name of this custom special action.                                                                                                    |
| run_elevated | 1 or 0 | 1: Show the special action only when the endpoint client is running in elevated mode, and run the action with elevated privileges.  0: Always show the action, and run the action with user privileges. |

#### **Customizable Text Fields**

These fields apply to the **customizable\_text\_changed** event.

| Field                                    | Value  | Explanation                                                                   |
|------------------------------------------|--------|-------------------------------------------------------------------------------|
| pre_login_agreement:body:<br>[language]  | string | The existing message for the /login prerequisite login agreement has changed. |
| pre_login_agreement:title:<br>[language] | string | The existing title for the /login prerequisite login agreement has changed.   |
| rep:invite:email:body:<br>[language]     | string | The existing message for an access invitation email has changed.              |
| rep:invite:email:subject:<br>[language]  | string | The existing subject for an access invitation email has changed.              |

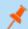

Note: Macros appear as %MACROS% to indicate use.

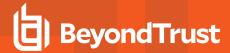

#### **Custom Rep Link Fields**

These fields apply to the custom\_rep\_link\_added, custom\_rep\_link\_changed, and custom\_rep\_link\_removed events.

| Field | Value  | Explanation                               |
|-------|--------|-------------------------------------------|
| id    | string | The unique identifier of the custom link. |
| name  | string | The name of the custom link.              |
| url   | string | The URL of the custom link.               |

#### **Discovery Error Fields**

These fields apply to the discovery\_error\_added, discovery\_error\_changed, and discovery\_error\_removed events.

| Field            | Value   | Explanation                                                             |
|------------------|---------|-------------------------------------------------------------------------|
| system_name      | string  | The hostname or computer name which this error belongs.                 |
| discovery_job_id | string  | The unique identifier of the Discovery job to which this error belongs. |
| type             | integer | The type of error.                                                      |
| user_error       | string  | The error description.                                                  |

#### **Domain Fields**

These fields apply to the **domain\_added**, **domain\_changed**, and **domain\_removed** events.

| Field       | Value  | Explanation                            |
|-------------|--------|----------------------------------------|
| name        | string | The name of the domain.                |
| jumpoint:id | string | The unique identifier of the Jumpoint. |

#### **ECM Group Fields**

| Field | Value  | Explanation                             |
|-------|--------|-----------------------------------------|
| id    | string | The unique identifier of the ECM Group. |
| name  | string | The name of the ECM Group.              |

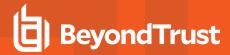

### **Endpoint Fields**

These fields apply to the **endpoint\_changed** and **endpoint\_removed** events.

| Field                       | Value   | Explanation                                                         |
|-----------------------------|---------|---------------------------------------------------------------------|
| distinguished_name          | string  | The distinguished name of the endpoint.                             |
| domain_id                   | integer | The unique identifier of the Domain to which this endpoint belongs. |
| unique_id                   | string  | The unique identifier of the endpoint.                              |
| name                        | string  | The name of the endpoint.                                           |
| hostname                    | string  | The hostname of the endpoint.                                       |
| description                 | string  | The description of the endpoint.                                    |
| is_domain_controller 1 or 0 | 1 or 0  | 1: The endpoint is a domain controller.                             |
|                             | 1010    | <b>0:</b> The endpoint is not a domain controller.                  |
| operating_system            | string  | The operating system of the endpoint.                               |

### **EULA Accepted Syslog Field**

| Field         | Value  | Explanation                                                                                              |
|---------------|--------|----------------------------------------------------------------------------------------------------|
| auth_username | string | The username of the individual who accepted the BeyondTrust PRA Cloud end user license agreement (EULA). |

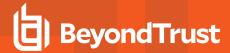

#### **FIDO2 Credential Fields**

These fields apply to the fido2\_credential\_added, fido2\_credential\_changed, and fido2\_credential\_removed events.

| Field                | Value   | Explanation                                                                   |
|----------------------|---------|-------------------------------------------------------------------------------|
| credential_owner_id  | integer | ID of the credential owner.                                                   |
| name                 | string  | Unique name of the credential, up to 64 characters.                           |
| roaming              | 1 or 0  | 1: The credential is cross-platform. 2: The credential is not cross-platform. |
| registration_date    | date    | The date the credential was registered.                                       |
| last_used_date       | date    | The date the credential was last used.                                        |
| last_signature_count | integer | How many times this authenticator has performed signatures.                   |

#### **File Store Fields**

These fields apply to the file\_removed\_from\_file\_store and file\_uploaded\_to\_file\_store events.

Fields marked with an asterisk apply only to **file\_uploaded\_to\_file\_store** events.

| Field    | Value   | Explanation                                                            |
|----------|---------|------------------------------------------------------------------------|
| filename | string  | The name of the file being uploaded to or removed from the file store. |
| size*    | integer | The size in bytes of the file being uploaded to the file store.        |

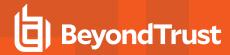

### **Group Policy Add to Jump Group Fields**

These fields apply to the group\_policy\_add\_to\_jump\_group\_added and group\_policy\_add\_to\_jump\_group\_removed events.

| Field               | Value  | Explanation                                                                                                    |
|---------------------|--------|----------------------------------------------------------------------------------------------------|
| group_policy:id     | string | The unique identifier of this group policy.                                                                        |
| group_policy:name   | string | The name of this group policy.                                                                                     |
| jump_group:id       | string | The unique identifier of the Jump Group to which members of this group policy should be added.                     |
| jump_group:name     | string | The name of the Jump Group to which members of this group policy should be added.                                  |
| jump_item_role:id   | string | The unique identifier of the Jump Item Role to assign to members of this group policy specific to this Jump Group. |
| jump_item_role:name | string | The name of the Jump Item Role to assign to members of this group policy specific to this Jump Group.              |
| jump_policy:id      | string | The unique identifier of the Jump Policy to assign to members of this group policy specific to this Jump Group.    |
| jump_policy:name    | string | The name of the Jump Policy to assign to members of this group policy specific to this Jump Group.                 |

### **Group Policy Add to Jumpoint Fields**

These fields apply to the <code>group\_policy\_add\_to\_jumpoint\_added</code> and <code>group\_policy\_add\_to\_jumpoint\_removed</code> events.

| Field             | Value  | Explanation                                                                                  |
|-------------------|--------|----------------------------------------------------------------------------------------------|
| group_policy:id   | string | The unique identifier of this group policy.                                                  |
| group_policy:name | string | The name of this group policy.                                                               |
| jumpoint:id       | string | The unique identifier of the Jumpoint to which members of this group policy should be added. |
| jumpoint:name     | string | The name of the Jumpoint to which members of this group policy should be added.              |

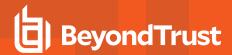

### **Group Policy Add to Teams Fields**

These fields apply to the **group\_policy\_add\_to\_support\_teams\_added** and **group\_policy\_add\_to\_support\_teams\_removed** events.

| Field             | Value                     | Explanation                                                                              |
|-------------------|---------------------------|------------------------------------------------------------------------------------------|
| group_policy:id   | string                    | The unique identifier of this group policy.                                              |
| group_policy:name | string                    | The name of this group policy.                                                           |
| role              | member<br>lead<br>manager | The role assigned to members of this group policy specific to the team.                  |
| support_team:id   | string                    | The unique identifier of the team to which members of this group policy should be added. |
| support_team:name | string                    | The name of the team to which members of this group policy should be added.              |

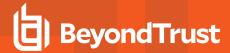

## **Group Policy Fields**

These fields apply to the **group\_policy\_added**, **group\_policy\_changed**, and **group\_policy\_removed** events. Group policy events also include the "Permission Fields" on page 49.

| Field              | Value                         | Explanation                                                                                                    |
|--------------------|-------------------------------|----------------------------------------------------------------------------------------------------|
| account:disabled   | 1 or 0                        | 1: The accounts associated with this group policy are disabled.  0: The accounts associated with this group policy are active.                                                                                                    |
| account:expiration | Unix timestamp                | The date and time the accounts associated with this group policy will expire, if ever.                                                                                                    |
| allow_override     | 1 or 0                        | <ul><li>1: This setting can be overridden by a policy with a lower priority.</li><li>0: This setting cannot be overridden by a policy with a lower priority.</li></ul>                                                                                  |
| comments           | string                        | Any comments associated with this group policy.                                                                                                    |
| id                 | string                        | The unique identifier for this group policy.                                                                                                    |
| idle_timeout       | integer or site_wide_ setting | The maximum number of seconds these users can be idle within the access console before being logged out. The <b>site_wide_setting</b> option defaults to the timeout set on the <b>Management &gt; Security</b> page. If no timeout, uses <b>none</b> . |
| jumpoints          | serialized<br>labeled<br>list | The group's Jumpoint access in the form of permission:id:name, where permission is one of <b>added</b> , <b>removed</b> , or <b>unknown</b> ; id is the unique identifier of the Jumpoint; and name is the name of the Jumpoint.                        |
| login_code:enabled | 1 or 0                        | 1: Users must enter an emailed login code to log in.  0: Users may log in without an emailed login code.                                                                                                    |
| name               | string                        | The name of this group policy.                                                                                                    |
| policy:id          | string                        | The unique identifier of the group policy for which this setting is configured.                                                                                                    |
| policy:name        | string                        | The name of the group policy for which this setting is configured.                                                                                                    |
| priority           | integer                       | The priority of this group policy, in order of execution, starting from 1.                                                                                                    |
| tz                 | string                        | The time zone to use for the login schedule for this group policy.                                                                                                    |

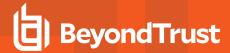

### **Group Policy Member Fields**

These fields apply to the group\_policy\_member\_added and group\_policy\_member\_removed events.

| Field            | Value  | Explanation                                                                             |
|------------------|--------|-----------------------------------------------------------------------------------------|
| policy:id        | string | The unique identifier of the policy to which this member belongs.                       |
| policy:name      | string | The name of the policy to which this member belongs.                                    |
| provider:id      | string | The unique identifier of the security provider against which this member authenticates. |
| provider:name    | string | The name of the security provider against which this member authenticates.              |
| user:external_id | string | The unique identifier of this group policy member.                                      |

### **Group Policy Remove from Jump Group Fields**

These fields apply to the **group\_policy\_remove\_from\_jump\_group\_added** and **group\_policy\_remove\_from\_jump\_group\_removed** events.

| Field               | Value  | Explanation                                                                                                    |
|---------------------|--------|----------------------------------------------------------------------------------------------------|
| group_policy:id     | string | The unique identifier of this group policy.                                                                        |
| group_policy:name   | string | The name of this group policy.                                                                                     |
| jump_group:id       | string | The unique identifier of the Jump Group from which members of this group policy should be removed.                 |
| jump_group:name     | string | The name of the Jump Group from which members of this group policy should be removed.                              |
| jump_item_role:id   | string | The unique identifier of the Jump Item Role to assign to members of this group policy specific to this Jump Group. |
| jump_item_role:name | string | This field will always be empty.                                                                                   |
| jump_policy:id      | string | The unique identifier of the Jump Policy to assign to members of this group policy specific to this Jump Group.    |
| jump_policy:name    | string | This field will always be empty.                                                                                   |

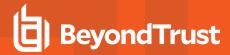

### **Group Policy Remove from Jumpoint Fields**

These fields apply to the **group\_policy\_remove\_from\_jumpoint\_added** and **group\_policy\_remove\_from\_jumpoint\_removed** events.

| Field             | Value  | Explanation                                                                                      |
|-------------------|--------|--------------------------------------------------------------------------------------------------|
| group_policy:id   | string | The unique identifier of this group policy.                                                      |
| group_policy:name | string | The name of this group policy.                                                                   |
| jumpoint:id       | string | The unique identifier of the Jumpoint from which members of this group policy should be removed. |
| jumpoint:name     | string | The name of the Jumpoint from which members of this group policy should be removed.              |

### **Group Policy Remove from Teams Fields**

These fields apply to the **group\_policy\_remove\_from\_support\_teams\_added** and **group\_policy\_remove\_from\_support\_teams\_removed** events.

| Field             | Value                     | Explanation                                                                                  |
|-------------------|---------------------------|----------------------------------------------------------------------------------------------|
| group_policy:id   | string                    | The unique identifier of this group policy.                                                  |
| group_policy:name | string                    | The name of this group policy.                                                               |
| role              | member<br>lead<br>manager | The role assigned to members of this group policy specific to the team.                      |
| support_team:id   | string                    | The unique identifier of the team from which members of this group policy should be removed. |
| support_team:name | string                    | The name of the team from which members of this group policy should be removed.              |

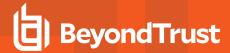

### **Jump Item Role Fields**

These fields apply to the jump\_item\_role\_added, jump\_item\_role\_changed, and jump\_item\_role\_removed events.

| Field                      | Value   | Explanation                                                                                                    |
|----------------------------|---------|----------------------------------------------------------------------------------------------------|
| comments                   | string  | Any comments on this Jump Item.                                                                                                    |
| computer_name              | string  | The hostname or IP address, up to 64 characters.                                                                                                    |
| description                | string  | The description of this Jump Item Role.                                                                                                    |
| id                         | string  | The unique identifier of this Jump Item Role.                                                                                                    |
| jump_group_id              | integer | The unique identifier of the Jump Group or user that owns this Jump Item.                                                                                                    |
| jump_policy_id             | integer | The unique identifier of the Jump Policy used to manage access to this Jump Item.                                                                                                    |
| name                       | string  | The name of this Jump Item Role.                                                                                                    |
| perm_add                   | 1 or 0  | <ul><li>1: This role grants permission to create and deploy Jump Items.</li><li>0: This role does not grant permission to create Jump Items.</li></ul>                                                        |
| perm_assign_jump_group     | 1 or 0  | <ul><li>1: This role grants permission to move Jump Items into and out of Jump Groups.</li><li>0: This role does not grant permission to move Jump Items between Jump Groups.</li></ul>                       |
| perm_edit_behavior         | 1 or 0  | <ul><li>1: This role grants permission to edit Jump Item behavior and experience settings.</li><li>0: This role does not grant permission to edit behavior and experience settings.</li></ul>                 |
| perm_edit_comments         | 1 or 0  | <ul><li>1: This role grants permission to edit Jump Item comments.</li><li>0: This role does not grant permission to edit comments.</li></ul>                                                                 |
| perm_edit_identity         | 1 or 0  | <ul><li>1: This role grants permission to edit Jump Item connectivity and authentication settings.</li><li>0: This role does not grant permission to edit connectivity and authentication settings.</li></ul> |
| perm_edit_jump_policy      | 1 or 0  | <ul><li>1: This role grants permission to assign Jump Policies to Jump Items.</li><li>0: This role does not grant permission to assign Jump Policies to Jump Items.</li></ul>                                 |
| perm_edit_session_policy   | 1 or 0  | <ul><li>1: This role grants permission to assign session policies to Jump Items.</li><li>0: This role does not grant permission to assign session policies to Jump Items.</li></ul>                           |
| perm_edit_tag              | 1 or 0  | <ul><li>1: This role grants permission to edit Jump Item tags.</li><li>0: This role does not grant permission to edit tags.</li></ul>                                                                         |
| perm_remove                | 1 or 0  | 1: This role grants permission to delete Jump Items.  0: This role does not grant permission to delete Jump Items.                                                                                            |
| perm_start                 | 1 or 0  | 1: This role grants permission to start sessions with Jump Items.  0: This role does not grant permission to start sessions with Jump Items.                                                                  |
| perm_view_jump_item_report | 1 or 0  | 1: This role grants permission to view Jump Item reports.  0: This role does not grant permission to view Jump Item reports.                                                                                  |
| port                       | integer | The port for this Jump Item to use.                                                                                                    |

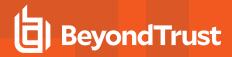

| Field         | Value   | Explanation                                                               |
|---------------|---------|---------------------------------------------------------------------------|
| push_agent_id | integer | The unique identifier of the Jumpoint through which connections are made. |
| tag           | string  | The tag for this Jump Item.                                               |

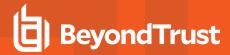

# **Jump Policy Fields**

These fields apply to the jump\_policy\_added, jump\_policy\_changed, and jump\_policy\_removed events.

| Field                                   | Value                | Explanation                                                                                                    |
|-----------------------------------------|----------------------|----------------------------------------------------------------------------------------------------|
| authorization:allowed_to                | 1 or 0               | Access approval applies to anyone with permission to request access.     Access approval applies only to the requestor.                                                 |
| authorization:allowed_<br>approvers     | 1 or 0               | 1: Approvers can approve all requests including their own.  0: Approvers can approve all requests except their own.                                                     |
| authorization:approver_name             | string               | The name of the approval email recipient.                                                                                                    |
| authorization:approvers                 | string               | The IDs of approver users.                                                                                                    |
| authorization:email_addresses           | string               | The email addresses to which approval emails are sent.                                                                                                    |
| authorization:enabled                   | 1 or 0               | 1: Require approval before a session starts.  0: Do not require approval.                                                                                               |
| authorization:locale_code               | string               | Values are the language abbreviations (e.g. en-us for English) used with approval emails.                                                                               |
| authorization:max_duration              | integer              | The maximum length of time in seconds for which a user can request access.                                                                                              |
| authorization:ticket_system_<br>enabled | 1 or 0               | 1: Require a ticket ID before a session can start.  0: Do not require a ticket ID.                                                                                      |
| code_name                               | string               | The code name of this Jump Policy.                                                                                                    |
| description                             | string               | The description of this Jump Policy.                                                                                                    |
| display_name                            | string               | The display name of this Jump Policy.                                                                                                    |
| id                                      | string               | The unique identifier of this Jump Policy.                                                                                                    |
| notification:email_addresses            | string               | The email addresses to which notification emails are sent.                                                                                                    |
| notification:locale_code                | string               | Values are the language abbreviations (e.g. en-us for English) used with notification emails.                                                                           |
| notification:recipient_name             | string               | The name of the notification email recipient.                                                                                                    |
| notify_on_customer_leave                | 1 or 0               | Notify recipients when a session ends.     Do not notify recipients when a session ends.                                                                                |
| notify_on_session_start                 | 1 or 0               | 1: Notify recipients when a session starts.  0: Do not notify recipients when a session starts.                                                                         |
| schedule:enabled                        | <b>1</b> or <b>0</b> | Users are disallowed to access Jump Items controlled by this policy outside of the set schedule.     Users may access Jump Items controlled by this policy at any time. |
| schedule:force_end                      | 1 or 0               | 1: Open sessions with Jump Items controlled by this policy are automatically terminated at the end of the scheduled time.                                               |

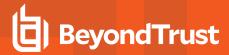

| Field                       | Value  | Explanation                                                                                                    |
|-----------------------------|--------|----------------------------------------------------------------------------------------------------|
|                             |        | <b>0:</b> Open sessions with Jump Items controlled by this policy may continue past the end of the scheduled time. |
| session_recordings_disabled | 1 or 0 | Disable session recordings for Jump Items controlled by this policy.     Do not disable session recordings.        |

## **Jump Policy Schedule Entry Fields**

These fields apply to the jump\_policy:schedule\_entry\_added and jump\_policy:schedule\_entry\_removed events.

| Field                      | Value                                                                      | Explanation                                                                         |
|----------------------------|----------------------------------------------------------------------------|-------------------------------------------------------------------------------------|
| jump_policy:display_name   | string                                                                     | The display name of the Jump Policy to which this Jump schedule entry applies.      |
| jump_policy:id             | string                                                                     | The unique identifier of the Jump Policy to which this Jump schedule entry applies. |
| schedule:end_day_of_week   | Monday<br>Tuesday<br>Wednesday<br>Thursday<br>Friday<br>Saturday<br>Sunday | The end day for this Jump schedule entry.                                           |
| schedule:end_time_of_day   | hh:mm (24-hour<br>format)                                                  | The end time for this Jump schedule entry.                                          |
| schedule:start_day_of_week | Monday<br>Tuesday<br>Wednesday<br>Thursday<br>Friday<br>Saturday<br>Sunday | The start day for this Jump schedule entry.                                         |
| schedule:start_time_of_day | hh:mm (24-hour<br>format)                                                  | The start time for this Jump schedule entry.                                        |

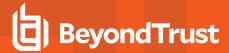

### **Jumpoint Cluster Fields**

These fields apply to the jumpoint\_cluster\_added, jumpoint\_cluster\_removed events.

| Field                             | Value         | Explanation                                                                                                    |
|-----------------------------------|---------------|----------------------------------------------------------------------------------------------------|
| allows_multiple_nodes             | 1 or 0        | 1: This is a Jumpoint cluster.  0: This is a standalone Jumpoint.                                                                                                 |
| code_name                         | string        | The code name of this Jumpoint or Jumpoint cluster.                                                                                                    |
| comments                          | string        | Any comments associated with this Jumpoint or Jumpoint cluster.                                                                                                   |
| disabled                          | 1 or 0        | 1: This Jumpoint or Jumpoint cluster is disabled.  0: This Jumpoint or Jumpoint cluster is enabled.                                                               |
| external_jump_item_network_<br>id | string        | The unique identifier of the external Jump Item.                                                                                                    |
| id                                | string        | The unique identifier of this Jumpoint or Jumpoint cluster.                                                                                                    |
| name                              | string        | The name of this Jumpoint or Jumpoint cluster.                                                                                                    |
| network_tunnel                    | 1 or <b>0</b> | This Jumpoint or Jumpoint cluster can be configured to allow Protocol Tunnel Jumps".      This Jumpoint or Jumpoint cluster does not allow Protocol Tunnel Jumps. |
| platform                          | string        | The platform of the Jumpoint cluster.                                                                                                    |
| rdp_service_account_id            | string        | The Vault Account ID used to deploy an ad hoc client to RDP servers when Session Forensics is enabled.                                                            |
| shelljump                         | 1 or 0        | This Jumpoint or Jumpoint cluster can be configured to allow Shell Jump.     This Jumpoint or Jumpoint cluster does not allow Shell Jump.                         |

### **Jumpoint User Fields**

These fields apply to the jumpoint\_user\_added and jumpoint\_user\_removed events.

| Field         | Value  | Explanation                                                                         |
|---------------|--------|-------------------------------------------------------------------------------------|
| jumpoint:id   | string | The unique identifier of the Jumpoint to which this user is being added or removed. |
| jumpoint:name | string | The name of the Jumpoint to which this user is being added or removed.              |
| user:id       | string | The unique identifier of the user being added or removed.                           |
| user:username | string | The name of the user being added or removed.                                        |

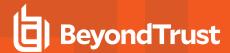

### **Kerberos Keytab Fields**

These fields apply to the kerberos\_keytab\_added and kerberos\_keytab\_removed events.

Fields marked with an asterisk apply only to kerberos\_keytab\_added events.

| Field      | Value          | Explanation                           |
|------------|----------------|---------------------------------------|
| enctype*   | string         | The encryption type of the keytab.    |
| principal  | string         | The service principal of the keytab.  |
| timestamp* | Unix timestamp | The timestamp of the keytab.          |
| vno*       | integer        | The key version number of the keytab. |

# **Login Fields**

These fields apply to the login event, triggered from the administrative interface or the access console.

| Field                  | Value                                                                                  | Explanation                                                                                                    |
|------------------------|----------------------------------------------------------------------------------------|----------------------------------------------------------------------------------------------------|
| last_notified          | string                                                                                 | The last time the user was notified to take an action.                                                                                                    |
| status                 | success<br>failure                                                                     | Whether the login attempt succeeded or failed.                                                                                                    |
| reason                 | failed account disabled account expired exceeded failed login attempts change password | Appears only if login failed. Indicates the reason for the failure, such as the account being disabled or expired, the number of failed login attempts having exceeded the permissible amount, or the password requiring reset. |
| target                 | web/api<br>web/appliance<br>web/login<br>rep_client                                    | The authentication area from which the login attempt was made.                                                                                                    |
| vendor_expire_<br>time | string                                                                                 | The Vendor user experation datetime.                                                                                                    |

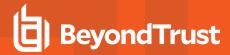

### **Login Schedule Entry Fields**

These fields apply to the <code>login\_schedule\_entry\_added</code> and <code>login\_schedule\_entry\_removed</code> events.

| Field                      | Value                                                                      | Explanation                                                                  |
|----------------------------|----------------------------------------------------------------------------|------------------------------------------------------------------------------|
| schedule:end_day_of_week   | Monday<br>Tuesday<br>Wednesday<br>Thursday<br>Friday<br>Saturday<br>Sunday | The end day for this login schedule entry.                                   |
| schedule:end_time_of_day   | hh:mm (24-hour<br>format)                                                  | The end time for this login schedule entry.                                  |
| schedule:start_day_of_week | Monday<br>Tuesday<br>Wednesday<br>Thursday<br>Friday<br>Saturday<br>Sunday | The start day for this login schedule entry.                                 |
| schedule:start_time_of_day | hh:mm (24-hour<br>format)                                                  | The start time for this login schedule entry.                                |
| user:id                    | string                                                                     | The unique identifier of the user to whom this login schedule entry applies. |
| user:username              | string                                                                     | The username of the user to whom this login schedule entry applies.          |

### **Management Account Fields**

These fields apply to the **management\_account\_added**, **management\_account\_changed**, and **management\_account\_removed** events.

| Field             | Value  | Explanation                                  |
|-------------------|--------|----------------------------------------------|
| domain_account:id | string | The unique identifier of the domain account. |
| domain:id         | string | The unique identifier of the domain.         |

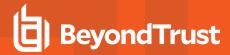

#### **Network Address Fields**

 $These \ fields \ apply \ to \ the \ \textbf{network\_address\_changed}, \ and \ \textbf{network\_address\_removed} \ events.$ 

| Field          | Value  | Explanation                                                                                                    |
|----------------|--------|----------------------------------------------------------------------------------------------------|
| enabled        | 1 or 0 | 1: This IP address is enabled.  0: This IP address is disabled.                                                                                                    |
| interface      | string | The NIC to use as the interface.                                                                                                    |
| ip             | string | The IP address of the interface.                                                                                                    |
| netmask        | string | The netmask for this IP address.                                                                                                    |
| permit:http    | 1 or 0 | 1: Permit HTTP traffic through this IP and interface.  0: Do not permit HTTP traffic through this IP and interface.                                                                                     |
| permit:https   | 1 or 0 | 1: Permit HTTPS traffic through this IP and interface.  0: Do not permit HTTPS traffic through this IP and interface.                                                                                   |
| permit:session | 1 or 0 | Permit BeyondTrust session traffic, such as access console and endpoint client connections, through this IP and interface.     Do not permit BeyondTrust session traffic through this IP and interface. |

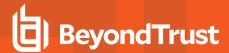

#### **Network Fields**

These fields apply to the **network\_changed** event.

| Field             | Value                   | Explanation                                                                                                    |
|-------------------|-------------------------|----------------------------------------------------------------------------------------------------|
| default_route     | string                  | The default network route for the B Series Appliance.                                                                                                    |
| dns:1             | string                  | The IP address of the primary DNS server.                                                                                                    |
| dns:2             | string                  | The IP address of the secondary DNS server.                                                                                                    |
| dns:3             | string                  | The IP address of the tertiary DNS server.                                                                                                    |
| dns:opendns       | 1 or 0                  | 1: The B Series Appliance should fall back to OpenDNS servers if the configured DNS servers fail to reply.  0: The B Series Appliance should never fall back to OpenDNS servers. |
| gateway:interface | string                  | The interface to use as the default gateway.                                                                                                    |
| gateway:ip        | string                  | The IP address of the default gateway.                                                                                                    |
| hostname          | string                  | The hostname of the B Series Appliance.                                                                                                    |
| icmp_echo         | 1 or 0                  | 1: The interface will respond to ICMP echoes.  0: The interface will not respond to ICMP echoes.                                                                                 |
| ntp_server        | string                  | The IP address of the NTP server.                                                                                                    |
| ssl:ciphers       | comma-delimited<br>list | The set of ciphersuites supported by the B Series Appliance for HTTPS/SSL traffic.                                                                                               |
| ssl:v2            | 1 or 0                  | 1: SSLv2 is enabled.  0: SSLv2 is not enabled.                                                                                                    |
| ssl:v3            | 1 or 0                  | 1: SSLv3 is enabled.  0: SSLv3 is not enabled.                                                                                                    |

### **Network Route Descriptor**

This field applies to the **network\_route\_changed** event.

| Field           | Value  | Explanation                                                                                |
|-----------------|--------|--------------------------------------------------------------------------------------------|
| [ip/bit=gw@NIC] | string | The IP address and CIDR bitmask, along with the gateway address at a particular interface. |

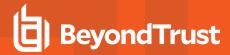

### **Network Tunnel Jump Fields**

These fields apply to the **network\_tunnel\_jump\_item\_added**, **network\_tunnel\_jump\_item\_changed**, and **network\_tunnel\_jump\_item\_removed** events.

| Field                                   | Value  | Explanation                                            |
|-----------------------------------------|--------|--------------------------------------------------------|
| id                                      | string | The unique identifier of the network tunnel Jump Item. |
| name                                    | string | The name of the network tunnel Jump Item.              |
| push_agent_id                           | number | The unique identifier of the push agent.               |
| jump_group_id                           | number | The unique identifier of the Jump Group.               |
| tag                                     | string | The tag of the network tunnel Jump Item.               |
| comments                                | string | The comments of the network tunnel Jump Item.          |
| jump_policy_id                          | number | The unique identifier of the jump_policy_id.           |
| unattended_support_access_<br>policy_id | number | The unique identifier of the session policy.           |
| computer_name                           | string | The computer name of the network tunnel Jump Item.     |
| tunnel_tcp_definitions                  | string | The definitions of the network tunnel Jump Item.       |
| tunnel_tcp_listen_address               | string | The listen address of the network tunnel Jump Item.    |
| username                                | string | The username used by the SQL Tunnel type.              |
| database                                | string | The database used by the SQL Tunnel type.              |
| url                                     | string | The url used by the Web Jump Tunnel type.              |
| cacerts                                 | string | The certificates used by the Kubernetes Tunnel type.   |

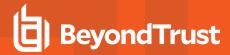

#### **Outbound Event Email Recipient Fields**

These fields apply to the **outbound\_event\_email\_recipient\_added**, **outbound\_event\_email\_recipient\_changed**, and **outbound\_event\_email\_recipient\_removed** events.

| Field                | Value  | Explanation                                                                                                    |
|----------------------|--------|----------------------------------------------------------------------------------------------------|
| disabled             | 1 or 0 | 1: The outbound event email recipient is disabled.  0: The outbound event email recipient is enabled.                                                                           |
| email_address        | string | The email address to which the outbound event is sent.                                                                                                    |
| id                   | string | The unique identifier of this outbound event email recipient.                                                                                                    |
| name                 | string | The name of this outbound event email recipient.                                                                                                    |
| require_external_key | 1 or 0 | 1: Emails are sent only for sessions that have an external key at the time the event occurs.  0: Emails are sent for all sessions, even those that do not have an external key. |

### **Outbound Event Email Trigger Fields**

These fields apply to the **outbound\_event\_email\_trigger\_added** and **outbound\_event\_email\_trigger\_removed** events.

| Field               | Value  | Explanation                                                                 |
|---------------------|--------|-----------------------------------------------------------------------------|
| event:email:body    | string | The body of the email sent to the recipient.                                |
| event:email:enabled | 1 or 0 | 1: The email event is enabled.  0: The email event is disabled.             |
| event:email:subject | string | The subject of the email sent to the recipient.                             |
| recipient:id        | string | The unique identifier of the recipient to which this event will be emailed. |
| recipient:name      | string | The name of the recipient to which this event will be emailed.              |

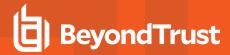

### **Outbound Event HTTP Recipient Fields**

These fields apply to the **outbound\_event\_http\_recipient\_added**, **outbound\_event\_http\_recipient\_changed**, and **outbound\_event\_http\_recipient\_removed** events.

| Field                   | Value                  | Explanation                                                                                                    |
|-------------------------|------------------------|----------------------------------------------------------------------------------------------------|
| cert                    | <data><br/>none</data> | Indicates that a certificate has been uploaded or changed. Only the value <data> will be displayed for a changed certificate.</data>                        |
| disabled                | 1 or 0                 | 1: The outbound event recipient is disabled.  0: The outbound event recipient is enabled.                                                                   |
| failure:email           | string                 | The email address to which to send a failure notification if the outbound event cannot be posted.                                                           |
| failure:first_notice    | integer                | The number of seconds that must have elapsed since the first error before sending a failure notification email.                                             |
| failure:repeat_interval | integer                | The number of seconds that must have elapsed since the last alert was sent before sending another failure notification email if the event is still failing. |
| id                      | string                 | The unique identifier of this outbound event recipient.                                                                                                    |
| name                    | string                 | The name of this outbound event recipient.                                                                                                    |
| retry:duration          | integer                | The number of seconds that must have elapsed since the first error before the event stops retrying and is marked as failed.                                 |
| retry:interval          | integer                | The number of seconds between each retry attempt.                                                                                                    |
| url                     | string                 | The URL of the outbound event recipient to which the event will be posted.                                                                                  |

## **Outbound Event HTTP Trigger Fields**

These fields apply to the outbound\_event\_http\_trigger\_added and outbound\_event\_http\_trigger\_removed events.

| Field          | Value                                                                                                    | Explanation                                                                                                    |
|----------------|----------------------------------------------------------------------------------------------------|----------------------------------------------------------------------------------------------------|
| event:name     | support_conference_begin<br>support_conference_end<br>support_conference_owner_changed<br>support_conference_member_added<br>support_conference_member_departed | The event to send to the recipient. There will be one event per post, with multiple events resulting in multiple posts to the recipient. |
| recipient:id   | string                                                                                                    | The unique identifier of the recipient to which this event will be posted.                                                               |
| recipient:name | string                                                                                                    | The name of the recipient to which this event will be posted.                                                                            |

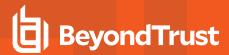

## **Pending User Fields**

These fields apply to the pending\_user\_added, pending\_user\_changed, and pending\_user\_removed events.

| Field                   | Value                | Explanation                                                     |
|-------------------------|----------------------|-----------------------------------------------------------------|
| name                    | string               | The user name.                                                  |
| username                | string               | The user username.                                              |
| email_address           | string               | The user email address.                                         |
| id                      | string               | The user id.                                                    |
| vendor_id               | string               | The unique identifier of the Vendor to which this user belongs. |
| email_language          | integer              | The unique identifier of the email selected language.           |
| email_address_confirmed | <b>0</b> or <b>1</b> | 1:The user has confirmed their email address.                   |
| emaii_audress_committed | 0011                 | 0: The user has not confirmed their email address.              |
| commets                 | string               | The user comments.                                              |

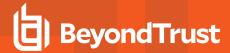

#### **Permission Fields**

These fields apply to both user and group policy events.

| Field                                    | Value  | Explanation                                                                                                    |
|------------------------------------------|--------|----------------------------------------------------------------------------------------------------|
| permissions:admin                        | 1 or 0 | 1: The user is an administrator.  0: The user is not an administrator.                                                          |
| permissions:api:command                  | 1 or 0 | <ul><li>1: The user is allowed to use the command API.</li><li>0: The user is not allowed to use the command API.</li></ul>     |
| permissions:api:reporting                | 1 or 0 | <ul><li>1: The user is allowed to use the reporting API.</li><li>0: The user is not allowed to use the reporting API.</li></ul> |
| permissions:api:state                    | 1 or 0 | 1: The user is allowed to use the real-time state API.  0: The user is not allowed to use the real-time state API.  API.        |
| permissions:canned_scripts               | 1 or 0 | <ul><li>1: The user may create and edit canned scripts.</li><li>0: The user may not create or edit canned scripts.</li></ul>    |
| permissions:change_display_name          | 1 or 0 | 1: The user may change their display name.  0: The user may not change their display name.                                      |
| permissions:custom_rep_links             | 1 or 0 | 1: The user may create and edit custom rep links.  0: The user may not create or edit custom rep links.                         |
| permissions:file_store                   | 1 or 0 | <ul><li>1: The user may add or remove files from the file store.</li><li>0: The user may not edit the file store.</li></ul>     |
| permissions:issues                       | 1 or 0 | 1: The user may create and edit issues.  0: The user may not create or edit issues.                                             |
| permissions:jump_groups                  | 1 or 0 | 1: The user may edit Jump Groups.  0: The user may not edit Jump Groups.                                                        |
| permissions:jump_item_role:default:id    | string | The unique identifier of this user's default Jump Item Role.                                                                    |
| permissions:jump_item_role:default:name  | string | The name of this user's default Jump Item Role.                                                                                 |
| permissions:jump_item_role:personal:id   | string | The unique identifier of this user's personal Jump Item Role.                                                                   |
| permissions:jump_item_role:personal:name | string | The name of this user's personal Jump Item Role.                                                                                |
| permissions:jump_item_role:system:id     | string | The unique identifier of this user's system Jump Item Role.                                                                     |
| permissions:jump_item_role:system:name   | string | The name of this user's system Jump Item Role.                                                                                  |
| permissions:jump_item_role:teams:id      | string | The unique identifier of this user's team Jump Item Role.                                                                       |

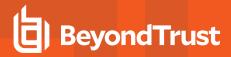

| Field                                          | Value                                         | Explanation                                                                                                    |
|------------------------------------------------|-----------------------------------------------|----------------------------------------------------------------------------------------------------|
| permissions:jump_item_role:teams:name          | string                                        | The name of this user's team Jump Item Role.                                                                                                    |
| permissions:rep_to_rep_screen_sharing          | <b>1</b> or <b>0</b>                          | 1: The user is allowed to show their screen to other users outside of a session.  0: The user is not allowed to show their screen to other users.                                                                                                    |
| permissions:rep_to_rep_screen_sharing:control  | <b>1</b> or <b>0</b>                          | 1: When showing their screen to another user, the user is allowed to grant control to the viewing user.  0: When showing their screen to another user, the user is not allowed to grant control to the viewing user.                                                           |
| permissions:reporting:license_reports          | <b>1</b> or <b>0</b>                          | The user is allowed to view license usage reports.     The user is not allowed to view license usage reports.                                                                                                    |
| permissions:reporting:recordings               | <b>1</b> or <b>0</b>                          | The user is allowed to view support session recordings.     The user is not allowed to view session recordings.                                                                                                    |
| permissions:reporting:support_reports          | none user_sessions team_sessions all_sessions | Whether the user is disallowed to generate reports or is allowed to generate reports only for sessions in which they were the primary user, for sessions in which one of their teammates was the primary user or one of their teams was the primary team, or for all sessions. |
| permissions:support                            | not_allowed<br>full_support                   | Whether the user is disallowed to offer support or is allowed to offer full remote support.                                                                                                    |
| permissions:support:extended_availability_mode | 1 or 0                                        | 1: The user is allowed to enable extended availability.  0: The user is not allowed to enable extended availability.                                                                                                    |
| permissions:support:external_key*              | 1 or 0                                        | 1: The user is allowed to edit the external key.  0: The user is not allowed to edit the external key.                                                                                                    |
| permissions:support:invite_temp_rep            | 1 or 0                                        | 1: The user is allowed to invite an external user into a single session.  0: The user is not allowed to invite an external user into a session.                                                                                                    |
| permissions:support:jump:clients               | 1 or 0                                        | The user is allowed to Jump to unattended systems via preinstalled Jump Clients.     The user is not allowed to Jump to unattended systems via pre-installed Jump Clients.                                                                                                    |
| permissions:support:jump:local                 | <b>1</b> or <b>0</b>                          | 1: The user is allowed to Jump to unattended computers on the same network without Jump Clients or a Jumpoint.                                                                                                    |

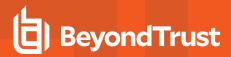

| Field                              | Value                | Explanation                                                                                                    |
|------------------------------------|----------------------|----------------------------------------------------------------------------------------------------|
|                                    |                      | <b>0:</b> The user is not allowed to Jump to computers on the same network without Jump Clients or a Jumpoint.                                                                                              |
| permissions:support:jump:remote    | 1 or 0               | 1: The user is allowed to Jump to unattended remote computers through a Jumpoint.     0: The user is not allowed to Jump to unattended remote computers through a Jumpoint.                                 |
| permissions:support:jumpoint:admin | 1 or 0               | The user is allowed to create and edit Jumpoints.     The user is not allowed to create or edit Jumpoints.                                                                                                  |
| permissions:support:jumpoint:shell | 1 or 0               | The user is allowed to use Shell Jump.     The user is not allowed to use Shell Jump.                                                                                                    |
| permissions:support:rdp:remote     | 1 or 0               | 1: The user is allowed to use BeyondTrust to start a Remote Desktop Protocol (RDP) session with a computer on a remote network.  0: The user is not allowed to use BeyondTrust for RDP on a remote network. |
| permissions:support:team_share     | 1 or 0               | 1: The user can share sessions with teams to which they do not belong.  0: The user cannot share sessions with teams to which they do not belong.                                                           |
| permissions:support:vnc:remote     | 1 or 0               | 1: The user is allowed to use BeyondTrust to start a VNC session with a computer on a remote network.  0: The user is not allowed to use BeyondTrust for VNC on a remote network.                           |
| permissions:support:vpro           | 1 or 0               | 1: The user is allowed to control a computer using Intel® vPro Technology.  0: The user is not allowed to control a computer using Intel® vPro Technology.                                                  |
| permissions:teams                  | 1 or 0               | The user is allowed to create and edit teams.     The user is not allowed to create or edit teams.                                                                                                    |
| permissions:users:set_passwords    | <b>1</b> or <b>0</b> | 1: The user is allowed to reset other users' passwords.  0: The user is not allowed to reset other users' passwords.                                                                                        |

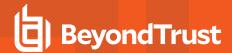

#### **Perm Remote Shell Filter Commands Fields**

This field applies to the **perm\_remote\_shell\_filter\_commands** event.

| Field                                      | Value  | Explanation                                                         |
|--------------------------------------------|--------|---------------------------------------------------------------------|
| support:permissions:command_shell_commands | string | List of the command patterns that are white-listed or black-listed. |

#### **Perm Remote Shell Allow List Field**

This field applies to the perm\_remote\_shell\_Allow list event.

| Field                                           | Value                             | Explanation                                                                                                    |
|-------------------------------------------------|-----------------------------------|----------------------------------------------------------------------------------------------------|
| support:permissions:command_shell_is_Allow list | <b>0</b> , <b>1</b> , or <b>2</b> | Integer denoting command filtering options.  0: Allow all commands  1: White-list command  2: Black-list command |

#### **Public Site Portal Logo Fields**

These fields apply to the **public\_site\_portal\_logo\_uploaded** event.

| Field     | Value   | Explanation                                                                                                    |
|-----------|---------|----------------------------------------------------------------------------------------------------|
| site:id   | string  | The unique identifier of the public site to which this logo image is assigned. This will always be ${\bf 1}$ . |
| site:name | string  | The name of the public site to which this logo image is assigned. This will always be <b>Default</b> .         |
| size      | integer | The size in bytes of the custom logo image. Applies only to new images being uploaded.                         |

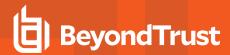

#### **Public Site Session Attribute Fields**

These fields apply to the **public\_site\_session\_attribute\_added**, **public\_site\_session\_attribute\_changed**, **public\_site\_session\_attribute\_removed** events.

| Field                     | Value                         | Explanation                                                     |
|---------------------------|-------------------------------|-----------------------------------------------------------------|
| public_site:id            | string                        | The public site unique identifier.                              |
| public_site:name          | string                        | The public site name.                                           |
| attribute:id              | string                        | The unique identifier of the attribute.                         |
| attribute:code_name       | string                        | The attribute code name                                         |
| attribute:display_number  | string                        | The unique identifier of the Vendor to which this user belongs. |
| attribute:required 0 or 1 | 1: The attribute is required. |                                                                 |
| attribute.required        | attribute:required 0 or 1     | 0: The attribute is not required.                               |

### **Remote RFB Jump Item Fields**

These fields apply to the remote\_rfb\_jump\_item\_added and remote\_rfb\_jump\_item\_removed events.

| Field          | Value  | Explanation                                                                                     |
|----------------|--------|-------------------------------------------------------------------------------------------------|
| id             | string | The unique identifier of the Remote Rfb Jump Item to which this user is being added or removed. |
| computer_name  | string | The hostname or computer name for the Remote RFB Jump Item.                                     |
| jump_group_id  | string | The unique identifier of the Jump Group.                                                        |
| name           | string | The name for the Remote RFB Jump Item.                                                          |
| push_agent_id  | string | The unique identifier of the push agent id.                                                     |
| jump_policy_id | string | The unique identifier of the jump policy id.                                                    |
| tag            | string | The tag for the Remote RFB Jump Item.                                                           |
| comments       | string | The comments for the Remote RFB Jump Item.                                                      |
| port           | string | The port for the Remote RFB Jump Item.                                                          |

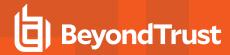

#### **Access Console Connection Fields**

These fields apply to the rep\_client\_connection\_terminated event.

| Field        | Value  | Explanation                                                                              |
|--------------|--------|------------------------------------------------------------------------------------------|
| display_name | string | The display name of the user whose connection to the access console has been terminated. |
| username     | string | The username of the user whose connection to the access console has been terminated.     |

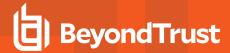

### **Access Console Setting Fields**

These fields apply to the rep\_console\_setting\_added, rep\_console\_setting\_changed, and rep\_console\_setting\_removed events.

| Field                                                           | Value  | Explanation                                                                                                    |
|-----------------------------------------------------------------|--------|----------------------------------------------------------------------------------------------------|
| rep_console_setting:alerts:chat_audible:enabled                 | 1 or 0 | 1: Play a sound when a chat message is received.  0: Do not play a sound when a chat message is received.  received.                       |
| rep_console_setting:alerts:chat_audible:forced                  | 1 or 0 | 1: The associated setting is forced. 0: The associated setting is not forced.                                                              |
| rep_console_setting:alerts:chat_visual:enabled                  | 1 or 0 | 1: Flash the application icon when a chat message is received.  0: Do not flash the application icon when a chat message is received.      |
| rep_console_setting:alerts:chat_visual:forced                   | 1 or 0 | The associated setting is forced.     The associated setting is not forced.                                                                |
| rep_console_setting:alerts:queue_audible:enabled                | 1 or 0 | 1: Play a sound when a session enters any queue.  0: Do not play a sound when a session enters any queue.                                  |
| rep_console_setting:alerts:queue_audible:forced                 | 1 or 0 | 1: The associated setting is forced. 0: The associated setting is not forced.                                                              |
| rep_console_setting:alerts:queue_visual:enabled                 | 1 or 0 | 1: Flash the application icon when a session enters any queue.  0: Do not flash the application icon when a session enters any queue.      |
| rep_console_setting:alerts:queue_visual:forced                  | 1 or 0 | The associated setting is forced.     The associated setting is not forced.                                                                |
| rep_console_setting:automatic:local_jumps_<br>elevate:enabled   | 1 or 0 | 1: Automatically elevate local network Jump attempts.     0: Do not automatically elevate local network Jump attempts.                     |
| rep_console_setting:automatic:local_jumps_<br>elevate:forced    | 1 or 0 | The associated setting is forced.     The associated setting is not forced.                                                                |
| rep_console_setting:automatic:screen_<br>sharing:enabled        | 1 or 0 | Automatically request screen sharing.     Do not automatically request screen sharing.                                                     |
| rep_console_setting:automatic:screen_<br>sharing:forced         | 1 or 0 | 1: The associated setting is forced.  0: The associated setting is not forced.                                                             |
| rep_console_setting:automatic:session_window_<br>detach:enabled | 1 or 0 | 1: Automatically detach new session tabs into separate windows.     0: Do not automatically detach new session tabs into separate windows. |

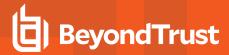

| Field                                                                          | Value                                                | Explanation                                                                                                    |
|--------------------------------------------------------------------------------|------------------------------------------------------|----------------------------------------------------------------------------------------------------|
| rep_console_setting:automatic:session_window_<br>detach:forced                 | 1 or 0                                               | 1: The associated setting is forced.  0: The associated setting is not forced.                                                                                            |
| rep_console_setting:chat_show_support_session_<br>pop-up_notifications:enabled | <b>1</b> or <b>0</b>                                 | Display a pop-up notification when a session chat is received.     Do not display pop-up notifications for session chat.                                                  |
| rep_console_setting:chat_show_support_session_<br>pop-up_notifications:forced  | 1 or 0                                               | 1: The associated setting is forced. 0: The associated setting is not forced.                                                                                             |
| rep_console_setting:chat_show_team_pop-up_<br>notifications:enabled            | 1 or 0                                               | Display a pop-up notification when a team chat is received.     Do not display pop-up notifications for team chat.                                                        |
| rep_console_setting:chat_show_team_pop-up_<br>notifications:forced             | 1 or 0                                               | 1: The associated setting is forced. 0: The associated setting is not forced.                                                                                             |
| rep_console_setting:chat_show_team_status_<br>messages:enabled                 | 1 or 0                                               | Show status messages in team chat windows.     Do not show status messages in team chat windows.                                                                          |
| rep_console_setting:chat_show_team_status_<br>messages:forced                  | 1 or 0                                               | 1: The associated setting is forced. 0: The associated setting is not forced.                                                                                             |
| rep_console_setting:command_history_length                                     | integer                                              | The number of lines of available command history.                                                                                                    |
| rep_console_setting:command_history_<br>length:forced                          | 1 or 0                                               | 1: The associated setting is forced. 0: The associated setting is not forced.                                                                                             |
| rep_console_setting:enable_dockable_<br>widgets:enabled                        | 1 or 0                                               | 1: The session sidebar can be configured. 0: The session sidebar cannot be configured.                                                                                    |
| rep_console_setting:enable_dockable_<br>widgets:forced                         | 1 or 0                                               | 1: The associated setting is forced.  0: The associated setting is not forced.                                                                                            |
| rep_console_setting:pop-up:personal_queue_<br>shared_session:enabled           | 1 or 0                                               | 1: Display a pop-up notification when a session is shared in the personal queue.  0: Do not display a pop-up notification when a session is shared in the personal queue. |
| rep_console_setting:pop-up:personal_queue_<br>shared_session:forced            | 1 or 0                                               | 1: The associated setting is forced. 0: The associated setting is not forced.                                                                                             |
| rep_console_setting:pop-up:session_<br>duration:enabled                        | integer                                              | The number of seconds that pop-up notifications should appear.                                                                                                    |
| rep_console_setting:pop-up:session_<br>duration:forced                         | 1 or 0                                               | 1: The associated setting is forced.  0: The associated setting is not forced.                                                                                            |
| rep_console_setting:pop-up:session_location                                    | bottom_left<br>bottom_right<br>top_left<br>top_right | The location where pop-up notifications should appear.                                                                                                    |

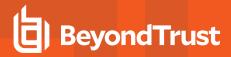

| Field                                                            | Value                                                                  | Explanation                                                                                                    |
|------------------------------------------------------------------|------------------------------------------------------------------------|----------------------------------------------------------------------------------------------------|
| rep_console_setting:pop-up:session_<br>location:forced           | 1 or 0                                                                 | 1: The associated setting is forced. 0: The associated setting is not forced.                                                                                 |
| rep_console_setting:pop-up:team_queue_shared_<br>session:enabled | 1 or 0                                                                 | 1: Display a pop-up notification when a session is shared in a team queue.  0: Do not display a pop-up notification when a session is shared in a team queue. |
| rep_console_setting:pop-up:team_queue_shared_<br>session:forced  | 1 or 0                                                                 | 1: The associated setting is forced. 0: The associated setting is not forced.                                                                                 |
| rep_console_setting:screen_sharing_<br>fullscreen:enabled        | 1 or 0                                                                 | 1: Automatically enter full screen mode when screen sharing starts.     0: Do not automatically enter full screen mode when screen sharing starts.            |
| rep_console_setting:screen_sharing_<br>fullscreen:forced         | 1 or 0                                                                 | 1: The associated setting is forced. 0: The associated setting is not forced.                                                                                 |
| rep_console_setting:screen_sharing_quality                       | low performance_color performance_quality quality performance lossless | low: Black and white performance_color: Few colors performance_quality: More colors quality: Full color performance: Best performance lossless: Lossless      |
| rep_console_setting:screen_sharing_quality:forced                | 1 or 0                                                                 | 1: The associated setting is forced.  0: The associated setting is not forced.                                                                                |
| rep_console_setting:screen_sharing_scaling                       | scaled<br>actual                                                       | Whether screen sharing starts with the remote screen scaled to fit or at actual size.                                                                         |
| rep_console_setting:screen_sharing_scaling:forced                | 1 or 0                                                                 | 1: The associated setting is forced. 0: The associated setting is not forced.                                                                                 |
| rep_console_setting:screen_sharing_sidebar_<br>collapse:enabled  | 1 or 0                                                                 | 1: Automatically collapse the sidebar when full screen mode is used.     0: Do not automatically collapse the sidebar when full screen mode is used.          |
| rep_console_setting:screen_sharing_sidebar_<br>collapse:forced   | 1 or 0                                                                 | 1: The associated setting is forced.  0: The associated setting is not forced.                                                                                |
| rep_console_setting:spell_checking:enabled                       | 1 or 0                                                                 | 1: Spell checking is turned on.  0: Spell checking is not turned on.                                                                                          |
| rep_console_setting:spell_checking:forced                        | 1 or 0                                                                 | 1: The associated setting is forced.  0: The associated setting is not forced.                                                                                |

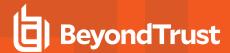

#### **Access Invite Fields**

These fields apply to the rep\_invite\_added and rep\_invite\_removed events.

| Field    | Value  | Explanation                                                                     |
|----------|--------|---------------------------------------------------------------------------------|
| comments | string | The description associated with the session policy used for this access invite. |
| name     | string | The name of the session policy used for this access invite.                     |

### **Access Invite Setting Fields**

These fields apply to the **repinvite\_setting\_added** and **repinvite\_setting\_removed** events.

| Field               | Value        | Explanation                                                                           |
|---------------------|--------------|---------------------------------------------------------------------------------------|
| permissions:admin   | 0            | An access invite user will never be an administrator.                                 |
| permissions:support | full_support | An access invite user will always be allowed to offer full remote support.            |
| repinvite:id        | string       | The unique identifier of the rep invite session policy to which this setting applies. |
| repinvite:name      | string       | The name of the rep invite session policy to which this setting applies.              |

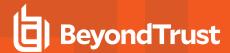

## **Report Fields**

These fields apply to the **support\_session\_report\_generated**, **support\_session\_detail\_generated**, **support\_session\_summary\_report\_generated**, and **team\_activity\_report\_generated** events.

| Field                | Value                       | Explanation                                                                                                    |
|----------------------|-----------------------------|----------------------------------------------------------------------------------------------------|
| api                  | 1 or 0                      | 1: The report query was made via the API.  0: The report query was not made via the API.                                                                                                    |
| computer_name        | string                      | The computer name filter used in the query, if specified.                                                                                                    |
| end_time             | date                        | The readable date and time of the last date to be included in the report, if date filters were specified.                                                                                                    |
| end_timestamp        | Unix timestamp              | The exact timestamp of the last date to be included in the report, if date filters were specified.                                                                                                    |
| external_key         | string                      | The external key filter used in the query, if specified.                                                                                                    |
| lseq                 | integer                     | The session sequence number used to query for a detailed session report, if specified.                                                                                                    |
| Isid                 | string                      | The unique session identifier used to query for a detailed session report, if specified.                                                                                                    |
| Isids                | comma-<br>separated strings | A comma-separated list of unique session identifiers used to query for multiple detailed session reports, if specified.                                                                                                    |
| members_of_team_id   | string                      | The unique identifier of the team used to filter the query to include only sessions that involved users who are members of the specified team.                                                                             |
| members_of_team_name | string                      | The name of the team specified by <b>members_of_team_id</b> .                                                                                                    |
| only_completed       | 1 or 0                      | The report contains only completed sessions.     The report contains both completed and uncompleted sessions.                                                                                                    |
| primary_rep          | 1 or 0                      | 1: The users specified by rep_id or members_of_team_id must be the primary users in the sessions returned.  0: The users specified by rep_id or members_of_team_id can be any participating user in the sessions returned. |
| private_ip           | string                      | The private IP address filter used in the query, if specified.                                                                                                    |
| public_ip            | string                      | The public IP address filter used in the query, if specified.                                                                                                    |
| rep_id               | string                      | The user filter value, if specified. The value is either a unique user identifier, the string <b>any</b> , or the string <b>none</b> .                                                                                     |
| rep_name             | string                      | The display name of the representative specified by <b>rep_id</b> , when applicable.                                                                                                    |
| row_count            | integer                     | The maximum number of rows to display at one time.                                                                                                    |
| row_start            | integer                     | The first row shown on this page of the report.                                                                                                    |

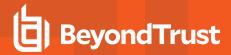

| Field           | Value          | Explanation                                                                                                    |
|-----------------|----------------|----------------------------------------------------------------------------------------------------|
| session_count   | integer        | The number of session detail reports returned in search results. This will be <b>0</b> or <b>1</b> for web requests and <b>0</b> or more for API requests. |
| start_time      | date           | The readable date and time of the first date to be included in the report, if any date filters were used.                                                  |
| start_timestamp | Unix timestamp | The exact timestamp of the first date to be included in the report, if any date filters were used.                                                         |
| team_id         | string         | The team filter value, if specified. The value is either a unique team identifier, the string <b>all</b> , or the string <b>none</b> .                     |
| team_name       | string         | The name of the team specified by <b>team_id</b> , when applicable.                                                                                        |

# **Reporting Erasure Fields**

These fields apply to the reporting\_erasure event.

| Field                     | Value               | Explanation                                                                        |
|---------------------------|---------------------|------------------------------------------------------------------------------------|
| request_date              | Unix timestamp      | The timestamp presented in reports for the anonymization action.                   |
| subject                   | user or<br>customer | An identifier of what type of person was anonymized, either a user or an endpoint. |
| user_name                 | string              | The original private display name or username of the anonymized user.              |
| user_id                   | string              | The user ID of the anonymized user.                                                |
| support_sessions_affected | integer             | The number of support session affected by the anonymization action.                |
| support_sessions_replace  | string              | A comma-separated list of replacement terms used.                                  |
| team_activity_affected    | integer             | The number of teams affected by the anonymization action.                          |
| team_activity_replace     | string              | A comma-separated list of replacement terms used.                                  |

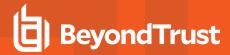

## **Scheduled Discovery Job Fields**

These fields apply to the **scheduled\_discovery\_job\_added** and **scheduled\_discovery\_job\_changed** events.

| Field                       | Value  | Explanation                                                |
|-----------------------------|--------|------------------------------------------------------------|
| domain:id                   | number | The unique identifier of the domain.                       |
| enabled                     | 1 or 0 | The scheduled discovery job is either enabled or disabled. |
| endpoint_search_path        | string | The LDAP search path to discovery endpoints.               |
| endpoint_search_ldap_filter | string | The LDAP filter to discovery endpoints.                    |
| id                          | number | The unique identifier of the scheduled job.                |
| include_domain_accounts     | 1 or 0 | The discovery must include domain accounts.                |
| include_endpoints           | 1 or 0 | The discovery must include endpoints.                      |
| include_local_accounts      | 1 or 0 | The discovery must include local accounts.                 |
| include_services            | 1 or 0 | The discovery must include Windows services.               |
| frequency                   | number | The days when discovery will run.                          |
| start_time                  | time   | Hours and minutes when the discovery will run.             |
| template                    | string | Internal use only.                                         |
| push_agent_id               | number | The unique identifier of the Jumpoint.                     |
| domain_distinguished_name   | string | The distinguished name of the domain.                      |
| username                    | string | The user for the discovery.                                |
| credential_id               | number | The unique identifier of the scheduled job.                |
| domain_unique_id            | string | The unique identifier of the domain.                       |
| domain_dns_name             | string | The domain DNS name.                                       |
| user_unique_id              | string | The user unique ID.                                        |
| user_distinguished_name     | string | The distinguished name of the user.                        |
| management_account_domain   | string | The parent domain account.                                 |
| user_search_ldap_filter     | string | The LDAP filter to discovery users.                        |
| user_search_path            | string | The LDAP search path to discovery users.                   |

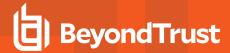

## **Security Provider Fields**

These fields apply to the **security\_provider\_added**, **security\_provider\_changed**, and **security\_provider\_removed** events.

| Field         | Value                                                          | Explanation                                                                                                    |
|---------------|----------------------------------------------------------------|----------------------------------------------------------------------------------------------------|
| enabled       | 1 or 0                                                         | 1: The security provider is enabled. 0: The security provider is disabled.                                                                                                    |
| id            | string                                                         | The unique identifier of the security provider to which this setting applies.                                                                                                    |
| name          | string                                                         | The name of the security provider to which this setting applies.                                                                                                    |
| priority      | integer                                                        | The priority of this security provider configuration, in the order in which authentication should be attempted, starting from 1. Two providers may share the same priority but only if one of these providers is a user provider and the other is a group provider. |
| provider_type | local<br>cluster<br>kerberos<br>Idap<br>radius<br>saml<br>scim | The type of service this provider configuration is set to access.                                                                                                    |
| service_type  | users<br>groups                                                | The type of authentication or authorization information this provider supplies.                                                                                                    |

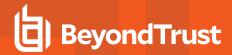

# **Security Provider Setting Fields**

These fields apply to the **security\_provider\_setting\_added**, **security\_provider\_setting\_changed**, and **security\_provider\_setting\_removed** events.

| Field                     | Value                      | Explanation                                                                                                    |
|---------------------------|----------------------------|----------------------------------------------------------------------------------------------------|
| cluster:mode              | failover<br>random         | The mode in which this cluster is set to operate.                                                                                                    |
| cluster:retry:delay       | integer                    | The number of seconds to wait after a cluster member becomes unavailable before trying that cluster member again.                                                                                                    |
| default_group_policy:id   | string                     | The unique identifier of the default group policy to apply to users who authenticate against this security provider.                                                                                                    |
| default_group_policy:name | string                     | The name of the default group policy to apply to users who authenticate against this security provider.                                                                                                    |
| kerberos:spns:list        | string                     | The list of SPNs by which this provider is identified if the Kerberos SPN handling mode is set to <b>list</b> .                                                                                                    |
| kerberos:spns:mode        | all<br>list                | The way SPNs are matched to this provider. <b>All</b> handles any SPN recognized by the keytab, while <b>list</b> handles only the specified list of SPNs.                                                                             |
| kerberos:strip_realm      | 1 or <b>0</b>              | 1: The REALM portion will be stripped from the User Principal Name when constructing the username and (optionally) the display name.  0: The REALM portion will not be stripped from the User Principal Name.                          |
| kerberos:users:mode       | all<br>list<br>regex       | The way users are matched to this provider. <b>All</b> handles any valid authentication attempt, <b>list</b> handles only the specified list of users, and <b>regex</b> handles only users who match the specified regular expression. |
| kerberos:users:regex      | string                     | The Perl-compatible regular expression that user principals must match to be considered part of this provider if the Kerberos user handling mode is set to <b>regex</b> .                                                              |
| ldap:agent                | 1 or 0                     | 1: A connection agent is being used to enable communication.     0: The LDAP server and the B Series Appliance communicate directly.                                                                                                   |
| ldap:agent:password       | ****                       | The readable date and time of the first date to be included in the report.                                                                                                    |
| ldap:binding:anonymous    | 1 or 0                     | 1: Anonymous binding is being used. 0: A bind username and password are required.                                                                                                    |
| ldap:binding:password     | ***                        | The password used for binding.                                                                                                    |
| ldap:binding:username     | string                     | The username used for binding.                                                                                                    |
| ldap:cache                | 1 or 0                     | 1: LDAP object cache is enabled.  0: LDAP object cache is disabled.                                                                                                    |
| ldap:cert                 | <data><br/>or blank</data> | Indicates that a certificate has been uploaded or changed. Only the value <data> will be displayed.</data>                                                                                                    |

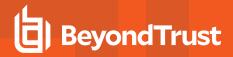

| Field                                      | Value                   | Explanation                                                                                                    |
|--------------------------------------------|-------------------------|----------------------------------------------------------------------------------------------------|
| ldap:display_name                          | string                  | The set of LDAP attributes used to populate group display names.                                                                                           |
| ldap:display_query                         | string                  | The LDAP query used to determine which users and groups to display when browsing via group policies.                                                       |
| ldap:encryption                            | none<br>ssl<br>starttls | The type of security encryption to use. <b>None</b> indicates non-encrypted LDAP, <b>ssl</b> indicates LDAPS, and <b>starttls</b> indicates LDAP with TLS. |
| ldap:groups:objects                        | string                  | The LDAP objectClasses that are considered valid groups.                                                                                                   |
| ldap:groups:recursive                      | 1 or 0                  | Perform recursive group lookup, searching for group members of groups until no results are returned.     Execute only one group lookup query.              |
| ldap:groups:search_base                    | string                  | The distinguishedName at which to start searching for groups.                                                                                              |
| ldap:groups:unique_id                      | string                  | The set of LDAP attributes used to uniquely identify groups in the LDAP server.                                                                            |
| ldap:groups:user_to_group_<br>relationship | string                  | The mapping of LDAP attributes used to determine a user's group memberships.                                                                               |
| ldap:host                                  | string                  | The hostname of the LDAP server.                                                                                                    |
| ldap:port                                  | string                  | The port through which to connect to the LDAP server.                                                                                                    |
| ldap:user_display_query                    | string                  | The LDAP query used to define which results are displayed when adding users to a group policy.                                                             |
| ldap:users:objects                         | string                  | The LDAP objectClasses that are considered valid users.                                                                                                    |
| ldap:users:query                           | string                  | The LDAP query used to map a particular username to an LDAP user object.                                                                                   |
| ldap:users:search_base                     | string                  | The distinguishedName at which to start searching for users.                                                                                               |
| ldap:users:user_id                         | string                  | The set of LDAP attributes used to uniquely identify users in the LDAP server.                                                                             |
| provider:id                                | string                  | The unique identifier of the provider to which this setting applies.                                                                                       |
| provider:name                              | string                  | The name of the provider to which this setting applies.                                                                                                    |
| radius:host                                | string                  | The hostname of the RADIUS server.                                                                                                    |
| radius:port                                | string                  | The port through which to connect to the RADIUS server.                                                                                                    |
| radius:shared_secret                       | ****                    | The shared secret to use in connecting to the RADIUS server.                                                                                               |
| radius:timeout                             | integer                 | The number of seconds allowed to elapse before the RADIUS server has timed out.                                                                            |
| radius:users:mode                          | all<br>list             | The way users are matched to this provider. <b>All</b> handles any valid authentication attempt, and <b>list</b> handles only the specified list of users. |
| saml:associated_domains                    | string                  | Associated SAML email domains.                                                                                                    |

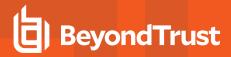

| Field                          | Value               | Explanation                                                                                                    |
|--------------------------------|---------------------|----------------------------------------------------------------------------------------------------|
| saml:email                     | string              | The user attribute to use as the email address.                                                                                                    |
| saml:groups:list               | delimited string    | The list of groups associated with the identity provider. The delimiter is set in the user interface.                                                                                                    |
| saml:groups:lookup             | string              | The name of the attribute that contains the names of groups to which users should belong.                                                                                                    |
| saml:idp:cert                  | string              | The identity provider's certificate. When you first create a SAML security provider, this value will be <b>metadata</b> . Once you have uploaded the identity provider's metadata, the value will appear in the form of <b>provider_cert.<pre>cert.</pre>cert.</b> |
| saml:idp:entity_id             | string              | The unique identifier for the identity provider you are using.                                                                                                    |
| saml:idp:login_url             | string              | The URL where you are automatically redirected to sign into BeyondTrust using SAML.                                                                                                    |
| saml:idp:request_bind          | string              | Either urn:oasis:names:tc:SAML:2.0:bindings:HTTP-Redirect or urn:oasis:names:tc:SAML:2.0:bindings:HTTP-POST.                                                                                                    |
| saml:name_id_format            | string              | Will always be urn:oasis:names:tc:SAML:2.0:nameid-format:persistent.                                                                                                    |
| saml:sp:entity_id              | string              | The URL of your public site. This uniquely identifies the service provider.                                                                                                    |
| saml:user_name                 | string              | The user attribute to use as the username.                                                                                                    |
| users:list                     | string              | The list of users allowed to authenticate against this provider to access your BeyondTrust software.                                                                                                    |
| sync_display_name              | 1 or 0              | 1: Every time a user logs in, their display name should be synchronized with the available remote information.  0: A user's display name should be synchronized with the available remote information only the first time the user logs in.                        |
| scim:email                     | string              | The user attribute to use as the email address.                                                                                                    |
| scim:user_name                 | string              | The user attribute to use as the username.                                                                                                    |
| scim:private_display_name      | string              | The user attribute to use as the private display name.                                                                                                    |
| scim:public_display_name       | string              | The user attribute to use as the public display name.                                                                                                    |
| scim:vendor                    | string              | The SCIM system being used for privileged identity management, such as SailPoint.                                                                                                    |
| scim:users:query_id            | id                  | The {id} element used for simple GET queries for users.                                                                                                    |
| scim:group:query_id            | id                  | The {id} element used for simple GET queries for groups.                                                                                                    |
| scim:users:id_case_insensitive | Enabled<br>Disabled | The attribute indicating whether the case is sensitive or insensitive. The value is <b>Disabled</b> by default.                                                                                                    |
| scim:users:user_id             | string              | The set of SCIM attributes used to uniquely identify users.                                                                                                    |

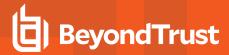

| Field                   | Value   | Explanation                                                                                                    |
|-------------------------|---------|----------------------------------------------------------------------------------------------------|
| scim:users:provision    | boolean | Boolean denoting if the provisioning of a user is enforced.                                                                                                    |
| vendor:duration         | integer | The frequency with which notifications will be sent to the PRA User. The unit is in hours, with a minimum of 1 hour and a maximum of 168 hours (1 week).                                              |
| vendor:duration_enabled | 1 or 0  | <ul><li>1: An email is sent to the PRA User if there are users in the "Users Awaiting Action" table.</li><li>0: No emails are sent if there are users in the "Users Awaiting Action" table.</li></ul> |
| vendor:last_notified    | string  | The last date and time a "Users Awaiting Action" email was sent to the PRA User.                                                                                                    |

## **Service Principal Fields**

These fields apply to the msgraph\_http\_recipient\_added, msgraph\_http\_recipient\_changed, and msgraph\_http\_recipient\_removed events.

| Field          | Value  | Explanation                                                         |
|----------------|--------|---------------------------------------------------------------------|
| client_id      | string | The client ID of this service principal.                            |
| disabled       | 1 or 0 | 1: Enable team chat history.  0: Disable team chat history.         |
| current_status | string | The last status of this service principal.                          |
| domain_name    | string | The domain name of this service principal.                          |
| name           | string | Internal descriptive name to easily identify the service principal. |
| tenant_id      | string | The tenant ID of this service principal.                            |

#### **Session Policy Fields**

These fields apply to the **session\_policy\_added**, **session\_policy\_changed**, and **session\_policy\_removed** events. Session policy events also include the "Support Permissions Fields" on page 76.

| Field                    | Value                | Explanation                                                                                                    |
|--------------------------|----------------------|----------------------------------------------------------------------------------------------------|
| automatic_privacy_screen | <b>0</b> or <b>1</b> | <ul><li>1:The privacy screen will be displayed.</li><li>0: The privacy screen will not be displayed.</li></ul> |
| code_name                | string               | The code name of this session policy.                                                                          |
| description              | string               | The description of this session policy.                                                                        |
| id                       | string               | The unique identifier of this session policy.                                                                  |
| name                     | string               | The name of this session policy.                                                                               |

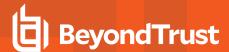

## **Setting Fields**

These fields apply to the **setting\_added** and **setting\_changed** events.

| Field                       | Value                     | Explanation                                                                                                    |
|-----------------------------|---------------------------|----------------------------------------------------------------------------------------------------|
| alert_interval              | integer                   | The number of seconds between sending the last alert and sending another failure notification email, as long as failover synchronization has not yet occurred.     |
| alerts:daily                | 1 or 0                    | Send a daily email notification to verify that communication is working correctly.      No daily communications will be sent.                                      |
| alerts:email                | string                    | The list of email addresses to which to send email alerts.                                                                                                    |
| api                         | 1 or 0                    | 1: The API is enabled. 0: The API is disabled.                                                                                                    |
| api:http                    | 1 or 0                    | 1: The API is enabled over HTTP.  0: The API is enabled only over HTTPS.                                                                                           |
| app-switcher:connector-list | string                    | The App Switcher connector list.                                                                                                    |
| auto                        | 1 or 0                    | 1: If the primary B Series Appliance goes down, automatic failover will occur.  0: If the primary B Series Appliance goes down, automatic failover will not occur. |
| backup_enabled              | 1 or 0                    | 1: Automatic data synchronization between a primary and a backup B Series Appliance is enabled.     0: Automatic data synchronization is disabled.                 |
| bandwidth                   | integer                   | The maximum number of bytes per second that should be used for data synchronization between a primary and a backup B Series Appliance.                             |
| become_backup               | none                      | Given when the failover role is changed to backup by a user.                                                                                                    |
| become_primary              | none                      | Given when the failover role is changed to primary by a user.                                                                                                    |
| connection_test_ips         | comma-<br>delimited list  | The list of IP addresses for the backup B Series Appliance to use to test network connectivity before failing over.                                                |
| email:auth_type             | none<br>oauth<br>userpass | The type of authentication used by the SMTP server.                                                                                                    |
| email:encryption            | none<br>ssl<br>tls        | The type of encryption used for the SMTP email server.                                                                                                    |
| email:host                  | string                    | The SMTP server through which to send emails.                                                                                                    |
| email:oauth_provider_id     | string                    | The OAuth provider ID. Only used with OAuth authentication.                                                                                                    |
| email:password              | * * * *                   | Indicates if the password has changed. The actual string is never supplied.                                                                                        |

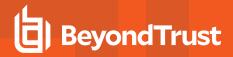

| Field                                                | Value                                       | Explanation                                                                                                    |
|------------------------------------------------------|---------------------------------------------|----------------------------------------------------------------------------------------------------|
| email:port                                           | integer                                     | The SMTP server port through which to connect.                                                                                                    |
| email:user                                           | string                                      | The username used to authenticate with the SMTP server.                                                                                                    |
| external_key:crm_url                                 | string                                      | The URL configured to use in conjunction with the custom link button in the access console.                                                                                                    |
| fedramp:behavior_rules_<br>accepted                  | 1 or 0                                      | 1: An admin has accepted the FedRAMP behavior agreement.     1: The FedRAMP behavior agreement has not been accepted.                                                                                                    |
| file_store:listing                                   | 1 or 0                                      | <ul><li>1: Show the file store at the /file directory.</li><li>0: Do not allow web access to the file store.</li></ul>                                                                                                    |
| icap:url                                             | string                                      | URL to use when submitting files to an ICAP service during a session file transfer.                                                                                                    |
| ips                                                  | comma-<br>delimited list                    | IP addresses shared between the primary B Series Appliance and the backup B Series Appliance.                                                                                                    |
| localization:chat_translator_<br>profile_name        | string                                      | The chat translator profile name.                                                                                                    |
| localization:chat_translator_<br>status              | string                                      | The status of the chat translator.                                                                                                    |
| localization:chat_translator_<br>languages           | string                                      | The chat translator languages.                                                                                                    |
| localization:default_language                        | string                                      | The default language for the site.                                                                                                    |
| localization:real_time_chat_<br>translation_provider | string                                      | A selected realtime chat transcription provider.                                                                                                    |
| localization:aws_api_key                             | string                                      | The AWS realtime translation API key.                                                                                                    |
| localization:aws_api_secret                          | strubg                                      | The AWS realtime translation API secret.                                                                                                    |
| log_full_run_as_command                              | 1 or 0                                      | 1: The full run as command will be logged. 0: Do not log the full run as command.                                                                                                    |
| login_restrictions:list                              | string                                      | A list of IPs which should be allowed or denied access to the /login and /api interfaces. This may also be combined with access console login restrictions.                                                                                      |
| login_restrictions:list_type                         | allow_all<br>allow_list<br>deny_list        | Whether to allow all IP addresses, to allow only specified IP addresses, or to deny specified IP addresses access to the /login and /api interfaces of the B Series Appliance. This may also be combined with access console login restrictions. |
| login_restrictions:rep                               | always<br>first_<br>authentication<br>never | Whether log into the access console is restricted to allowed networks every time, only the first time, or never.                                                                                                    |
| login_restrictions:web                               | always<br>none                              | Whether access to /login, /api, and the access console is restricted or not. This is combined with the other login restriction messages above.                                                                                                   |

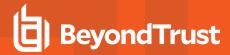

| Field                                   | Value                                  | Explanation                                                                                                    |
|-----------------------------------------|----------------------------------------|----------------------------------------------------------------------------------------------------|
| login_<br>restrictions:web:ports:allow  | string                                 | A list of ports that are allowed to access the /login interface.                                                                                                    |
| login_<br>restrictions:web:ports:deny   | string                                 | A list of ports that are not allowed to access the /login interface.                                                                                                    |
| networks:list                           | string                                 | A list of IP addresses which should be allowed or denied.                                                                                                    |
| networks:type                           | allow_all<br>allow_list<br>deny_list   | Whether to allow all IP addresses, to allow only specified IP addresses, or to deny specified IP addresses access to the /appliance administrative interface of the B Series Appliance.          |
| outbound_event:email_retry_<br>duration | integer                                | The number of seconds between each email retry attempt.                                                                                                    |
| p2p                                     | 1 or 0                                 | 1: Peer-to-peer connections are enabled. 0: Peer-to-peer connections are disabled.                                                                                                    |
| p2p_stunserver_address                  | stun.bt3ng.com<br>undefined            | If the BeyondTrust hosted peer-to-peer server is used, the value is <b>stun.bt3ng.com</b> . If the B Series Appliance is used, the value is <b>undefined</b> .                                   |
| p2p_ui_state                            | <b>0</b> , <b>1</b> , or <b>2</b>      | <ul><li>0: Peer-to-peer is disabled.</li><li>1: The BeyondTrust hosted peer-to-peer server is being used.</li><li>2: The B Series Appliance is being used as the peer-to-peer server.</li></ul>  |
| ports:http                              | comma-delimited<br>list                | A list of ports that will respond to HTTP traffic.                                                                                                    |
| ports:https                             | comma-delimited<br>list                | A list of ports that will respond to HTTPS traffic.                                                                                                    |
| ports:management:allowed                | comma-delimited<br>list                | A list of ports that are allowed to access the /appliance interface.                                                                                                    |
| ports:management:denied                 | comma-delimited<br>list                | A list of ports that are not allowed to access the /appliance interface.                                                                                                    |
| ports:management:http                   | integer                                | The port to use when generating a URL that should be viewed over HTTP.                                                                                                    |
| ports:management:https                  | integer                                | The port to use when generating a URL that should be viewed over HTTPS.                                                                                                    |
| pre_login_agreement:enabled             | 1 or 0                                 | 1: The /login prerequisite login agreement has been enabled.  0: The /login prerequisite login agreement has been disabled.                                                                      |
| probe:max_timeout                       | integer                                | The number of seconds between the first failure to reach the primary B Series Appliance and fail over to the backup B Series Appliance.                                                          |
| relationship_broken                     | array of semicolon<br>separated values | Generated when failover relationship is broken.  Values:  this:hostname=hostname where entry is made this:port=port used by current host peer:hostname=hostname of peer in failover relationship |

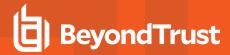

| Field                               | Value                                    | Explanation                                                                                                    |
|-------------------------------------|------------------------------------------|----------------------------------------------------------------------------------------------------|
|                                     |                                          | peer:port=port of peer in failover_relationship                                                                                                    |
| relationship_established            | array of semicolon<br>separated values   | Generated when failover is established.  Values:  this:hostname=hostname where entry is made this:port=port used by current host peer:hostname=hostname of peer in failover relationship peer:port=port of peer in failover_relationship |
| rep:allow_rep_cli                   | 1 or 0                                   | 1: The rep console will allow use of the CLI tool.  0: Do not allow use of the CLI tool.                                                                                                    |
| rep:custom_link                     | string                                   | The URL that will appear as a button in the access console during a support session.                                                                                                    |
| rep:dashboard:monitor               | disabled<br>enabled:only_<br>rep_console | Whether team managers and leads are disallowed to monitor team members or are allowed to view team members' access consoles                                                                                                    |
| rep:dashboard:transfer              | 1 or 0                                   | 1: Allow team managers and team leads to take over team members' sessions.  0: Do not allow transferring of team members' sessions.                                                                                                    |
| rep:mobile                          | 1 or 0                                   | 1: Mobile access consoles are allowed to connect.  0: Mobile access consoles are not allowed to connect.                                                                                                    |
| rep:history:enabled                 | 1 or 0                                   | 1: Enable team chat history.  0: Disable team chat history.                                                                                                    |
| rep:history:hours                   | integer from 1 to 24                     | Hours of team chat history to replay.                                                                                                    |
| rep:private_queue_exit_check        | 1 or 0                                   | <ul><li>1: A user cannot log out or quit the access console until their personal queue is empty.</li><li>0: A user can log out or quit the access console with sessions still in their personal queue.</li></ul>                         |
| rep:saved_logins                    | 1 or 0                                   | 1: Allow users to have the access console remember their credentials.  0: Do not allow the access console to remember representatives' credentials.                                                                                      |
| rep_console_settings_applied        | integer                                  | An incrementing number indicating when managed access console settings have been applied to all representatives.                                                                                                    |
| reporting:history_limit             | integer                                  | The number of days to keep logging information, expressed as seconds.                                                                                                    |
| security:default_auth_<br>mechanism | fido2<br>gssapi<br>password<br>saml      | The default selection for the authentication dropdown in the rep console.                                                                                                    |
| service.syslog.remote.format        | syslog<br>bsd                            | <b>syslog:</b> The syslog data format is RFC 5424 compliant. <b>bsd:</b> The syslog data format is legacy BSD format.                                                                                                    |

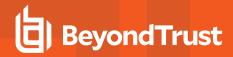

| Field                                                                  | Value                                                                      | Explanation                                                                                                    |
|------------------------------------------------------------------------|----------------------------------------------------------------------------|----------------------------------------------------------------------------------------------------|
|                                                                        | bsd_no_ts<br>tls                                                           | bsd_no_ts: The syslog data format is legacy BSD format without timestamp. tls: The syslog data format is Syslog over TLS (RFC 5425).                                                                                                    |
| slac:password                                                          | string                                                                     | The password for inter-appliance communication. Appliances that wish to communicate with each other must have the same password.                                                                                                    |
| ssl:certificate_verify                                                 | 1 or 0                                                                     | 1: Validate the SSL certificate chain for security.  0: Do not validate the SSL certificate chain.                                                                                                    |
| support:clipboard_sync_mode                                            | disabled manual:rep_to_ cust manual:both_ directions auto:both_ directions | disabled: The user cannot synchronize the clipboards with the customer's clipboard during a support session.  manual:rep_to_cust: The user can send the clipboard manually to the customer's clipboard during a session.  manual:both_directions: The user can send the clipboard to the customer's clipboard during a session, and the customer can send their clipboard to the user manually.  auto:both_directions: The clipboard is sent automatically from the user to the customer, and from the customer to the user. |
| support:inactive_rep:timeout                                           | integer                                                                    | The number of seconds with no session activity before a user is removed from a specific session.                                                                                                    |
| support:jump_client:active_<br>interval                                | integer                                                                    | The number of seconds to wait between each Jump Client statistics update.                                                                                                    |
| support:jump_client:allow_<br>wake_on_lan                              | 1 or 0                                                                     | 1: Users can attempt to wake up a Jump Client.  0: Users cannot attempt to wake up Jump Clients.                                                                                                    |
| support:jump_client:concurrent_<br>upgrades                            | integer                                                                    | The maximum number of Jump Clients whose statistics can be updated simultaneously.                                                                                                    |
| support:jump_client:removal_<br>behavior                               | uninstalled<br>remove                                                      | uninstalled: A Jump Client deleted by an end user remains visible in the access console.  remove: A Jump Client deleted by an end user is removed from the access console.                                                                                                    |
| support:jump_client:stats                                              | comma-<br>delimited list                                                   | The statistics to collect from each Jump Client. Currently recognized statistics include <code>pss_os</code> (operating system), <code>pss_ut</code> (uptime), <code>pss_cpu</code> (central processing unit usage), <code>pss_cu</code> (console user), <code>pss_fd</code> (disk usage), and <code>pss_tn</code> (screen thumbnail image).                                                                                                    |
| support:jump_client:stats:active_<br>interval                          | integer                                                                    | The number of seconds to wait between active Jump Client statistics updates.                                                                                                    |
| support:jump_client:ticket_<br>system:ticket_id_sensitive              | 1 or 0                                                                     | 1: The ticket ID is treated as sensitive information.  0: The ticket ID is not treated as sensitive information.                                                                                                    |
| support:jump_<br>item:simultaneous_jump_<br>behavior                   | join<br>disallow                                                           | <b>join:</b> Multiple users can Jump to the same Jump Item simultaneously. <b>disallow:</b> Only one user at a time can Jump to a Jump Item without an invitation from the first user to share the session.                                                                                                    |
| support:jump_<br>item:simultaneous_jump_<br>behavior_applies_to_copies | 1 or 0                                                                     | 1: The simultaneous_jump_behavior also applies to copied pinned clients.  Does not apply if simultaneous_jump_behavior is disabled.  0: The simultaneous_jump_behavior does not apply to copied pinned                                                                                                    |

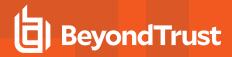

| Field                                                    | Value                                                  | Explanation                                                                                                    |  |
|----------------------------------------------------------|--------------------------------------------------------|----------------------------------------------------------------------------------------------------|--|
|                                                          |                                                        | clients.                                                                                                    |  |
| support:jump_<br>item:simultaneous_rdp_jump_<br>behavior | start<br>disallow                                      | <b>start:</b> Multiple users can Jump to the same RDP Jump Item simultaneously. <b>disallow:</b> Only one user at a time can Jump to an RDP Jump Item without an invitation from the first user to share the session.                         |  |
| support:recordings:command_<br>shell                     | 1 or 0                                                 | <ul><li>1: Record a video of command shells.</li><li>0: Do not record command shells.</li></ul>                                                                                                    |  |
| support:recordings:command_<br>shell:resolution          | 320x240<br>640x480<br>800x600<br>1024x768<br>1280x1024 | The resolution selected to convert command shell recordings when viewing or downloading them.                                                                                                    |  |
| support:recordings:screen_<br>sharing                    | 1 or 0                                                 | <ul><li>1: Record a video of screen sharing during sessions.</li><li>0: Do not record sessions.</li></ul>                                                                                                    |  |
| support:recordings:screen_<br>sharing:resolution         | 320x240<br>640x480<br>800x600<br>1024x768<br>1280x1024 | The resolution to which to convert session recordings when viewing or downloading.                                                                                                    |  |
| support:recordings:show_my_<br>screen                    | 1 or 0                                                 | <ul><li>1: Record a video of Show My Screen sessions.</li><li>0: Do not record Show My Screen sessions.</li></ul>                                                                                                    |  |
| support:special_actions:builtins                         | 1 or 0                                                 | 1: Show the built-in special actions in support sessions.  0: Hide the built-in special actions in support sessions.                                                                                                    |  |
| support:system_info:auto_log                             | 1 or 0                                                 | <ul><li>1: Automatically log the remote computer's system information at the beginning of a session.</li><li>0: Do not log system information.</li></ul>                                                                                      |  |
| support:system_info:auto_<br>log:mobile                  | Standard<br>Full                                       | Standard: Provide standard logging for mobile platforms.  Full: Provide extended logging for mobile platforms. This option is the Extended dropdown option in the user interface.                                                             |  |
| sync_interval                                            | minute<br>hour<br>day<br>week                          | minute=Every x minutes hour=Every x hours day=Every day at x time week=Once a week at x day and y time.                                                                                                    |  |
| sync_interval:days                                       | integer from 1 to 7                                    | If sync_interval = <b>week</b> , it denotes the day of the week on which the auto data sync will occur. 1 = Sunday, 7 = Saturday.                                                                                                    |  |
| sync_interval:hours                                      | integer from <b>1</b> to <b>24</b>                     | If sync_interval = <b>week</b> or <b>day</b> , then this value tells the hour of the day that the data sync will run. If sync_interval = <b>hour</b> , then it tells how many hours will be between every data sync (Every x hours).          |  |
| sync_interval:minutes                                    | integer from <b>1</b> to <b>60</b>                     | If sync_interval = <b>week</b> or <b>day</b> , then this value tells the minute of the hour that the data sync will run. If sync_interval = <b>minute</b> , then it tells how many minutes will be between every data sync (Every x minutes). |  |

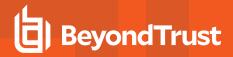

| Field                                                | Value      | Explanation                                                                                                    |
|------------------------------------------------------|------------|----------------------------------------------------------------------------------------------------|
| syslog                                               | string     | The address of the remote syslog server to which to send messages.                                                                                                    |
| system.auth.local.failed-login-<br>lockout-duration  | integer    | The number of minutes an /appliance account is locked out after the maximum number of failed logins is exceeded. If <b>0</b> , the account is locked out until an administrator unlocks the account. |
| system.auth.local.failed-login-<br>lockout-threshold | integer    | The number of failed login attempts after which the /appliance user will be locked out of their account. If <b>0</b> , the user will never be locked out.                                            |
| system.auth.local.password-<br>expire-duration       | integer    | The number of days after which an /appliance user's password expires. If <b>0</b> , the password never expires.                                                                                      |
| system.auth.local.password-<br>history-count         | integer    | The number of prior passwords that an /appliance user cannot use when changing their password. If <b>0</b> , there is no restriction.                                                                |
| system.pre-login-<br>agreement.enabled               | 1 or blank | 1: The /appliance prerequisite login agreement has been enabled.                                                                                                    |
| system.pre-login-agreement.text                      | string     | The text of the login agreement that user must accept before accessing the /appliance administrative interface.                                                                                      |
| system.pre-login-agreement.title                     | string     | The title of the login agreement that user must accept before accessing the /appliance administrative interface.                                                                                     |
| timezone                                             | string     | The time zone in which this B Series Appliance renders system times.                                                                                                    |
| users:idle_timeout                                   | integer    | The maximum number of seconds a access console can be idle before that user will be logged out.                                                                                                    |
| users:idle_timeout_applies_to_<br>tunnels            | 1 or 0     | If 1, then protocol tunnel based sessions are considered idle if no tools are connected to the open tunnel.                                                                                          |
| users:lockout_duration                               | integer    | The length of time in minutes a locked-out user must wait before being allowed to reattempt login. <b>0</b> indicates that an admin must unlock the account.                                         |
| users:max_failed_logins                              | integer    | The number of failed login attempts after which the account will be locked out.                                                                                                    |
| users:passwordless_fido2_<br>auth:enabled            | 1 or 0     | 1 Users can register and log in with FIDO2 authenticators instead of a password. 2 FIDO2 authentication is disabled and cannot be used.                                                              |
| users:passwords:complex                              | 1 or 0     | 1: Require complex passwords. 0: Do not require complex passwords.                                                                                                    |
| users:passwords:default_<br>expiration               | integer    | The default number of days a password can be used before it expires and must be reset.                                                                                                    |
| users:passwords:minimum_<br>length                   | integer    | The minimum number of characters required for a password.                                                                                                    |
| users:passwords:reset                                | 1 or 0     | Users can reset forgotten passwords by correctly answering a security question.     Users cannot reset forgotten passwords.                                                                          |
| users:terminate_if_user_                             | 1 or 0     | If a user attempts to log into the access console using an account that is                                                                                                    |

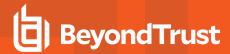

| Field     | Value | Explanation                                                                                                    |
|-----------|-------|----------------------------------------------------------------------------------------------------|
| logged_in |       | already in use in another access console:  1: Terminate the existing connection so that the new user can log in.  0: Maintain the existing connection and do not allow the new user to log in. |

### **Shared Jump Group Fields**

These fields apply to the **shared\_jump\_group\_added**, **shared\_jump\_group\_changed**, and **shared\_jump\_group\_removed** events.

| Field     | Value  | Explanation                                    |  |
|-----------|--------|------------------------------------------------|--|
| code_name | string | The code name of this Jump Group.              |  |
| comments  | string | Any comments associated with this Jump Group.  |  |
| ecm_group | string | The ID of the ECM Group assigned to the group. |  |
| id        | string | The unique identifier of the Jump Group.       |  |
| name      | string | The name of the Jump Group.                    |  |

#### **SNMP Fields**

These fields apply to the **SNMP\_changed** event.

| Field               | Value  | Explanation                                                                                                   |
|---------------------|--------|----------------------------------------------------------------------------------------------------|
| snmp_v2_enabled     | 1 or 0 | 1: The B Series Appliance has SNMP_v2 Server enabled.  0: The B Series Appliance has SNMP_v2 Server disabled. |
| snmp_v2_syslocation | string | The location of this B Series Appliance for the SNMP MIB.                                                     |
| snmp_v2_rocommunity | string | The community name the SNMPv2 Server should respond to.                                                       |
| snmp_v2_netACL      | string | The list of IP addresses allowed to access SNMP on this B Series Appliance.                                   |

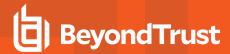

#### **SSH Account Fields**

These fields apply to the ssh\_account\_added, ssh\_account\_changed, and ssh\_account\_removed events.

| Field                  | Value  | Explanation                             |
|------------------------|--------|-----------------------------------------|
| key_size               | string | The key size.                           |
| key_hash               | string | The key hash.                           |
| key_format             | string | The key format.                         |
| key_comment            | string | The key comment.                        |
| public_key             | string | The public key.                         |
| public_cert_public_key | string | The public certificate public key.      |
| public_cert_signing_ca | string | The public certificate signing ca.      |
| public_cert_valid_from | string | The public certificate initial date.    |
| public_cert_valid_to   | string | The public certificate expiration date. |

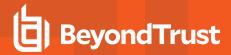

# **Support Permissions Fields**

These fields apply to session policy and custom session policy events.

| Field                                                                   | Value                                                       | Explanation                                                                                                    |
|-------------------------------------------------------------------------|-------------------------------------------------------------|----------------------------------------------------------------------------------------------------|
| support:permissions:allow_pinned_clients                                | yes<br>no                                                   | Whether this session policy may be applied to Jump Clients or not.                                                                                          |
| support:permissions:allow_rep_invite                                    | yes<br>no                                                   | Whether this session policy may be applied to access invites or not.                                                                                        |
| support:permissions:allow_users                                         | yes<br>no                                                   | Whether this session policy may be applied to users or not.                                                                                                 |
| support:permissions:canned_scripts                                      | allow<br>deny<br>not_defined                                | Whether this policy's permission to run canned scripts is allowed, denied, or not defined.                                                                  |
| support:permissions:command_shell                                       | allow<br>deny<br>not_defined                                | Whether this policy's permission to use the command shell is allowed, denied, or not defined.                                                               |
| support:permissions:file_transfers:cust                                 | any_path list of paths not_defined                          | Whether the user is allowed to access any path on the remote computer's file system for the purpose of file transfer, only specified paths, or not defined. |
| support:permissions:file_transfers:download                             | allow<br>deny<br>not_defined                                | Whether this policy's permission to download files using file transfer is allowed, denied, or not defined.                                                  |
| support:permissions:file_transfers:rep                                  | any_path<br>list of paths<br>not_defined                    | Whether the user is allowed to access any path on their local file system for the purpose of file transfer, only specified paths, or not defined.           |
| support:permissions:file_transfers:upload                               | allow<br>deny<br>not_defined                                | Whether this policy's permission to upload files using file transfer is allowed, denied, or not defined.                                                    |
| support:permissions:registry_access                                     | allow<br>deny<br>not_defined                                | Whether this policy's permission to access the remote registry editor is allowed, denied, or not defined.                                                   |
| support:permissions:screen_sharing                                      | view_and_control<br>view_only<br>not_allowed<br>not_defined | Whether this policy's permission to screen share allows view and control, allows view only, is denied, or is not defined.                                   |
| support:permissions:screen_<br>sharing:automatic_privacy_screen_request | <b>0</b> or <b>1</b>                                        |                                                                                                    |
| support:permissions:screen_<br>sharing:annotations                      | allow<br>deny<br>not_defined                                | Whether this policy's permission to use annotations is allowed, denied, or not defined.                                                                     |

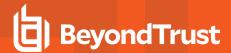

| Field                                               | Value                                                     | Explanation                                                                                                    |
|-----------------------------------------------------|-----------------------------------------------------------|----------------------------------------------------------------------------------------------------|
| support:permissions:screen_<br>sharing:privacy_mode | input_only<br>privacy_screen,input<br>none<br>not_defined | Whether this policy's allowed customer restrictions are set to mouse and keyboard only; display, mouse, and keyboard; none; or not defined. |
| support:permissions:system_info                     | allow<br>deny<br>not_defined                              | Whether this policy's system information permission is set to allowed, denied, or not defined.                                              |
| support:permissions:system_info:actions             | allow<br>deny<br>not_defined                              | Whether this policy's system information actions permission is set to allowed, denied, or not defined.                                      |

### **Support Team Fields**

These fields apply to the support\_team\_added, support\_team\_changed, and support\_team\_removed events.

| Field     | Value  | Explanation                             |  |
|-----------|--------|-----------------------------------------|--|
| code_name | string | The code name of this team.             |  |
| comments  | string | Any comments associated with this team. |  |
| id        | string | The unique identifier of the team.      |  |
| name      | string | The name of the team.                   |  |

#### **Support Team Member Fields**

These fields apply to the **support\_team\_member\_added**, **support\_team\_member\_changed**, and **support\_team\_member\_removed** events.

| Field         | Value                     | Explanation                                                                 |
|---------------|---------------------------|-----------------------------------------------------------------------------|
| role          | member<br>lead<br>manager | The role this user plays in the team.                                       |
| team:id       | string                    | The unique identifier of the team to which this user belongs.               |
| team:name     | string                    | The name of the team to which this user belongs.                            |
| user:id       | string                    | The unique identifier of the user being added to or removed from this team. |
| user:username | string                    | The name of the user being added to or removed from this team.              |

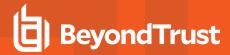

### **Syslog Server Fields**

These fields apply to the syslog\_server\_changed event.

| Field          | Value                                                                                                    | Explanation                                                                       |
|----------------|----------------------------------------------------------------------------------------------------|-----------------------------------------------------------------------------------|
| message_format | RFC 5424 compliant<br>Legacy BSD format<br>Legacy BSD format without timestamp<br>Syslog over TLS (RFC 5425) | The data format for syslog event notification messages.                           |
| syslog_servers | comma-delimited list                                                                                         | A list of IP addresses that receive syslog messages from this B Series Appliance. |

#### **User Account Report Generated Fields**

These fields apply to the user\_account\_report\_generated event.

| Field       | Value                                 | Explanation                                                                                     |
|-------------|---------------------------------------|-------------------------------------------------------------------------------------------------|
| report_type | all<br>local<br>security_<br>provider | Whether the downloaded report was for all users, only local users, or only a security provider. |

## /appliance User Fields

These fields apply to the **user\_added**, **user\_changed**, and **user\_removed** events. These fields apply to users added to the /appliance interface.

| Field                 | Value            | Explanation                                                                                                    |
|-----------------------|------------------|----------------------------------------------------------------------------------------------------|
| displayname           | string           | The display name of this user.                                                                                                    |
| failed_login_attempts | integer          | The number of consecutive failed attempts to log into this account.                                                                                                    |
| lockout_release       | date or <b>0</b> | The readable date and time that an administrator reset the number of failed login attempts back to zero. <b>0</b> indicates that the number of failed login attempts has not just been reset. |
| password              | * * * *          | Indicates if the user's password has been changed.                                                                                                    |
| password_changed_date | date             | The readable date and time that the password was last changed.                                                                                                    |
| password_force_reset  | 1 or 0           | 1: The user must create a new password upon next login.  0: The password need not be changed.                                                                                                 |
| username              | string           | The username the user last used to authenticate to the BeyondTrust /appliance interface. Not necessarily unique.                                                                              |

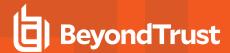

## /login User Fields

These fields apply to the **user\_added**, **user\_changed**, and **user\_removed** events. User events also include the <u>"Permission Fields" on page 49</u>. These fields apply to users added to the /login interface.

| Field                       | Value                               | Explanation                                                                                                    |
|-----------------------------|-------------------------------------|----------------------------------------------------------------------------------------------------|
| account:created             | Unix timestamp                      | The date and time this user account was created.                                                                                                    |
| account:disabled            | 1 or 0                              | 1: This local user account is disabled.  0: This local user account is active.                                                                                                    |
| account:email:address       | string                              | The email address set for notifications.                                                                                                    |
| account:email:locale        | string                              | Values are the language abbreviations (e.g. en-us for English) used with emails.                                                                                                    |
| account:expiration          | Unix timestamp or never             | The date and time this local user account will expire, if ever.                                                                                                    |
| account:failed_logins       | integer                             | The number of consecutive failed attempts to log into this local account.                                                                                                    |
| comments                    | string                              | Any comments associated with this user.                                                                                                    |
| external_id                 | string                              | An internal representation of a remote user's identifying information, such as an LDAP attribute, RADIUS username, or Kerberos principal name.                                                                                                    |
| id                          | string                              | The unique identifier for this user.                                                                                                    |
| idle_timeout                | integer or<br>site_wide_<br>setting | The maximum number of seconds this representative can be idle within the access console before being logged out. The <b>site_wide_setting</b> option defaults to the timeout set on the <b>Management &gt; Security</b> page. If no timeout, uses <b>none</b> . |
| login_code:enabled          | 1 or 0                              | 1: The user must enter an emailed login code to log in. 0: The user may log in without an emailed login code.                                                                                                    |
| login_schedule:enabled      | 1 or 0                              | 1: The user is disallowed to log into the access console outside of the set schedule.  0: The user may log into the access console at any time.                                                                                                    |
| login_schedule:force_logout | 1 or 0                              | 1: The user is automatically logged out of the access console at the end of the scheduled time.  0: The user is not forced to log out of the access console at the end of the scheduled time.                                                                   |
| login_schedule:timezone     | string                              | The timezone for which the login schedule is set.                                                                                                    |
| password                    | * * * *                             | Indicates if the local user's password has been changed by an administrator.                                                                                                    |
| password:expiration         | Unix timestamp                      | The date and time the local user's password will expire, if ever.                                                                                                    |
| password:reset              | 1 or 0                              | 1: The local user must create a new password upon next login.  0: The password need not be changed.                                                                                                    |
| password:will_expire        | 1 or 0                              | 1: The local user's password is set to expire on a certain date.                                                                                                    |

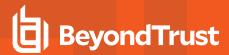

| Field                    | Value   | Explanation                                                                                                    |
|--------------------------|---------|----------------------------------------------------------------------------------------------------|
|                          |         | 0: The local user's password has no expiration set.                                                                                                 |
| provider:id              | string  | The unique identifier of the security provider against which this user last authenticated, or <b>1</b> for a local user.                            |
| provider:name            | string  | The name of the security provider against which this user last authenticated.                                                                       |
| security_answer          | * * * * | Indicates if the local user's security answer was changed by an administrator.                                                                      |
| security_question        | string  | The security question the local user can answer to reset their password.                                                                            |
| two_factor_auth:required | 1 or 0  | <ul><li>1: This user is required to use two-factor authentication.</li><li>0: This user is not required to use two-factor authentication.</li></ul> |
| username                 | string  | The username the user last used to authenticate to BeyondTrust. Not necessarily unique.                                                             |

### **User Session Policy Fields**

These fields apply to the user\_session\_policy\_added and user\_session\_policy\_removed events.

| Field               | Value  | Explanation                                                                   |
|---------------------|--------|-------------------------------------------------------------------------------|
| session_policy:name | string | The name of the session policy associated with this user.                     |
| user:id             | string | The unique identifier of the user with whom the session policy is associated. |
| user:username       | string | The username of the user with whom the session policy is associated.          |

#### **Vault Account Password Rotation Fields**

These fields apply to the **vault\_account\_password\_rotation** event.

| Field   | Value              | Explanation                                       |
|---------|--------------------|---------------------------------------------------|
| reason  | string             | The reason for the rotation.                      |
| status  | success<br>failure | Whether the rotation attempt succeeded or failed. |
| account | string             | The account username rotated.                     |

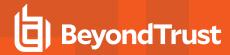

#### **Windows Service Fields**

These fields apply to the  $windows\_service\_removed$  and  $windows\_service\_changed$  events.

| Field               | Value  | Explanation                                                                                               |
|---------------------|--------|----------------------------------------------------------------------------------------------------|
| account_id          | number | The unique identifier of the account.                                                                     |
| display_name        | string | The display name of the Windows service.                                                                  |
| endpoint_id         | number | The unique identifier of the endpoint.                                                                    |
| name                | string | The name of the Windows service.                                                                          |
| restart_on_rotation | 1 or 0 | 1: Enables the automatic rotation for this account.  0: Disables the automatic rotation for this account. |